## МИНИСТЕРСТВО ОБРАЗОВАНИЯ И НАУКИ АСТРАХАНСКОЙ ОБЛАСТИ ГБПОУ АО «Астраханский государственный политехнический колледж»

**УТВЕРЖДАЮ** Зам. директора по ООДиСВ /Е.А.Кузнецова/

# Методические рекомендации по выполнению выпускной квалификационной работы

для студентов специальности

09.02.07 Информационные системы и программирование

**PACCMOTPEHO** на заседании МК отделения информационных технологий, экономики и права

СОСТАВИЛ

А.А. Петрищева, Е.П. Тураева, Ю.Н. Шаплыгина

Протокол № 5

от « $2021$  года

Методист Шаплыгина Ю.Н.

informing

Астрахань, 2021

Написание выпускной квалификационной работы (далее – дипломный проект) является важной завершающей частью государственной итоговой аттестации в процессе подготовки специалистов среднего звена по специальности 09.02.07 «Информационные системы и программирование». Методические рекомендации по написанию, оформлению и защите дипломных работ предназначены для студентов всех форм обучения (очного и заочного обучения). Рекомендации определяют порядок выбора темы исследования, назначение дипломного руководителя, требования по подготовке и защите выпускных квалификационных работ. Изложены правила оформления источников и литературы. Излагаются общие требования к оформлению дипломного проекта.

Методические рекомендации разработаны в соответствии с Государственным образовательным стандартом среднего профессионального образования по специальности 09.02.07 «Информационные системы и программирование»

**Организация-разработчик** – государственное бюджетное профессиональное образовательное учреждение Астраханской области «Астраханский государственный политехнический колледж»

**Составители:**  Петрищева А.А. Тураева Е.П. Шаплыгина Ю.Н.

# **Содержание**

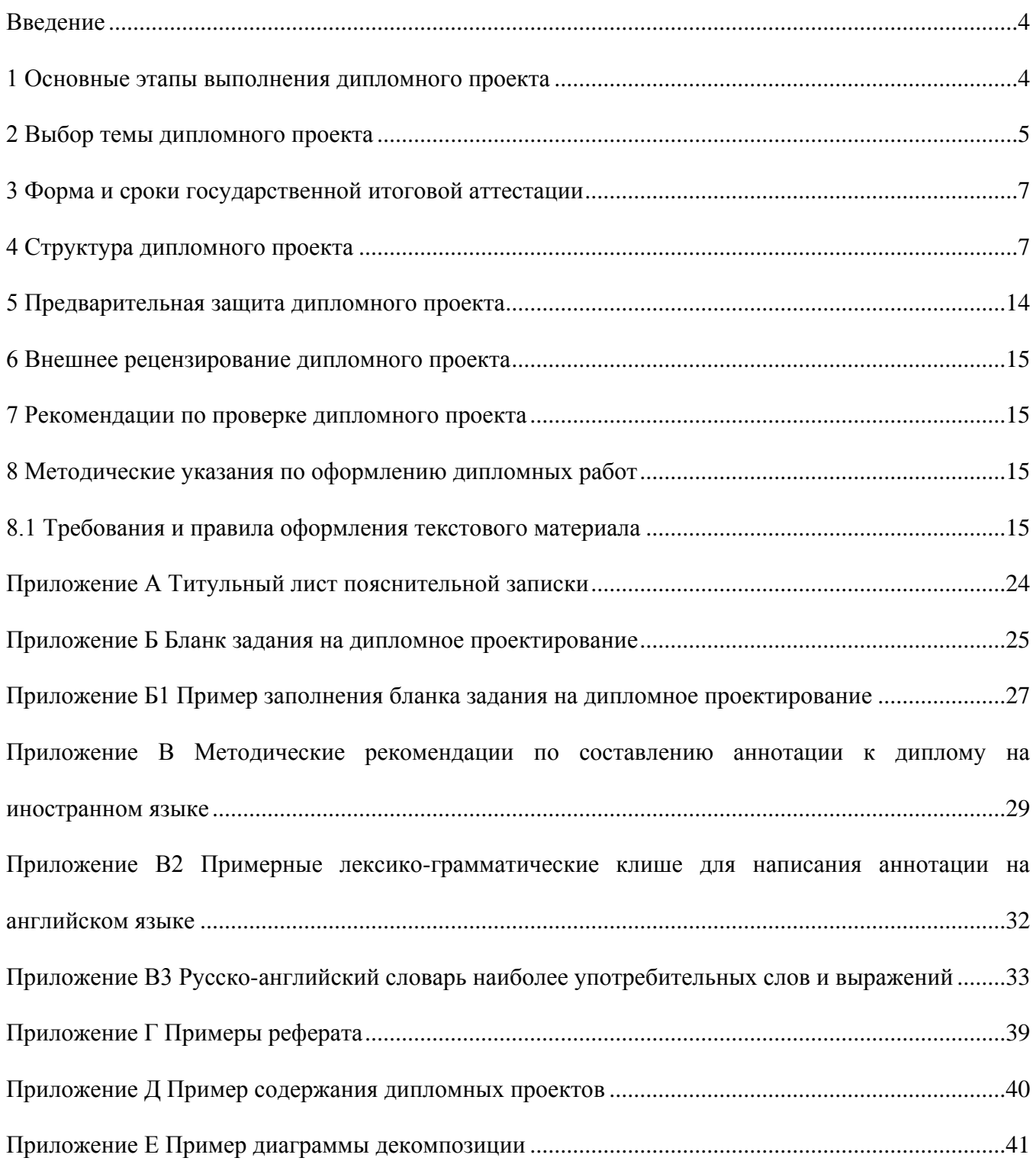

#### <span id="page-3-0"></span>**Введение**

Выпускная квалификационная работа (ВКР) – дипломный проект – завершающий этап обучения, который аккумулирует знания и умения, приобретенные в процессе обучения, и позволяет студентам продемонстрировать профессиональную компетентность.

Выпускная квалификационная работа представляет собой законченную квалификационную работу, содержащую результаты самостоятельной деятельности студента в период преддипломной практики и дипломного проектирования в соответствии с утвержденной темой.

Требования к ВКР в соответствии с Федеральным государственным образовательным стандартом СПО:

- дипломный проект представляет собой квалификационную работу, содержащую совокупность результатов, выдвигаемых автором для защиты, имеющую внутреннее единство, свидетельствующее о способности автора находить технические решения, используя теоретические знания и практические навыки;

- дипломный проект является законченным исследованием, в котором содержится решение задачи, имеющей практическое значение для соответствующего направления;

- дипломный проект должен содержать обоснование выбора темы исследования, её актуальность, обзор опубликованной литературы по выбранной теме, изложение полученных результатов, их анализ и обсуждение, выводы, список использованных источников и оглавление;

- дипломный проект должен показать умение автора кратко, лаконично и аргументировано излагать материал, его оформление должно соответствовать правилам оформления научных публикаций.

#### **1 Основные этапы выполнения дипломного проекта**

<span id="page-3-1"></span>Выпускная квалификационная работа представляет собой самостоятельный проект, цель которого – систематизация и расширение теоретических знаний и их практическое применение в процессе написания работы, закрепление полученных в результате обучения профессиональных компетенций.

Процесс подготовки, выполнения и защиты работы состоит из ряда последовательных этапов:

- назначение руководителя;

- выбор темы;

- выдача задания на преддипломную практику и задание на дипломный проект;

- анализ задания дипломного проекта, определение цели, задач и концепции дипломного

#### проекта;

- составление предварительного и развернутого плана, согласование с руководителем;

- составление графика написания и оформления дипломного проекта;

- анализ литературы и интернет - источников по выбранной тематике;

- систематизация и обобщение материала как результат работы над источниками, проведение исследований, написание программного кода, анализ полученных данных;

- оформление текста пояснительной записки в соответствии с требованиями, предъявляемыми к дипломным проектам, и сдача его руководителю на проверку;

- доработка текста по замечаниям руководителя;

- составление аннотации (краткого изложения сути дипломного проекта) на английском

языке;

- письменный отзыв руководителя;

- представление пояснительной записки на подпись консультанту по экономической части;

- представление завершенной работы с отзывом руководителя на подпись заместителю директора по организации образовательной деятельности и сетевому взаимодействию;

- рецензирование дипломного проекта;

- подготовка к защите (разработка тезисов доклада для защиты, изучение отзыва руководителя и замечаний рецензента, создание презентации (не менее 7 слайдов) по основным положениям (тема работы, исполнитель, цели, задачи, результаты и пр.) дипломного проекта), предзащита;

- защита дипломного проекта на заседании государственной экзаменационной комиссии.

Целью преддипломной практики является дальнейшее углубление и закрепление знаний, полученных в колледже, приобретение необходимых практических навыков и сбор материала для дипломного проекта.

На студентов, проходящих преддипломную практику, возлагается:

- ознакомление с организацией (предприятием), его структурой, основными функциями производственных и управленческих подразделений;

- непосредственное участие в деятельности организации с занятием должности, соответствующей специальности и квалификации студента;

- подбор и систематизация материала для выполнения дипломного проекта.

Дополнительные задачи, которые студент должен выполнить в период прохождения преддипломной практики, определяются им совместно с руководителем преддипломной практики, исходя из специфики выпускной квалификационной работы.

Руководитель преддипломной практики назначается приказом директора колледжа. Руководитель преддипломной практики не обязательно в дальнейшем является руководителем дипломного проекта.

Руководитель преддипломной практики консультирует студента по вопросам прохождения практики и составления отчета о практике. Структура отчета определяется методической комиссией по специальности и специализацией студента.

Преддипломная практика проводится в вычислительных центрах, телекоммуникационных центрах, проектно-технологических и научно-исследовательских институтах, научнопроизводственных объединениях, банках, страховых и инвестиционных компаниях, предприятиях и иных частных и государственных структурах. Место прохождения практики студент ищет самостоятельно.

От предприятия (организации, фирмы и т.д.), выбранного в качестве места прохождения преддипломной практики, студент обязан предоставить гарантийное письмо, подтверждающее готовность данной организации обеспечить студенту возможность прохождения практики.

Гарантийное письмо является официальным документом, на котором обязательно должны быть проставлены Ф.И.О. непосредственного начальника подразделения, в котором студент будет проходить практику, полное название организации, печать организации (с полным названием и координатами организации). Желательно, чтобы гарантийное письмо было напечатано на фирменном бланке. При необходимости на нем могут быть дополнительные подписи, помимо подписи непосредственного руководителя, например, подпись директора организации, начальника отдела кадров и т.д. Гарантийное письмо пишется на имя директора колледжа. Помимо гарантийного письма студент должен подать заявление о месте прохождения практики. Заявление пишется на имя заведующего отделением, и в нем указывается желаемое место прохождения практики. Пример заявления представлен в приложении Г.

За время прохождения практики студент обязан собрать весь необходимый материал для написания дипломного проекта.

Студент, не прошедший преддипломную практику, не допускается к государственной итоговой аттестации. Не защищенный в установленные сроки отчет о преддипломной практике является академической задолженностью. Дипломный проект не допускается к предварительной защите, пока не сдан отчет о преддипломной практике. Дипломный проект допускается для защиты в ГЭК, только если предварительная защита прошла успешно и на проект получена положительная рецензия.

#### <span id="page-4-0"></span>**2 Выбор темы дипломного проекта**

Утверждение темы дипломного проекта осуществляется директором колледжа по представлению заведующего отделением. Студент самостоятельно определяет тему дипломного проекта. Методическая комиссия отделения оставляет за собой право редактирования предложенной студентом темы, поэтому через 2 недели необходимо уточнить на отделении, как сформулирована тема в приказе.

Тематика дипломного проектирования должна отвечать современным требованиям развития науки, техники, производства, может быть связана с вопросами создания принципиально нового информационно-программного продукта, модернизацией уже внедренных или модификацией типовых проектных решений с учетом специфики объекта.

Перечень тем составлен на основе квалификационных требований к специальности и отражает весь объем проверяемых теоретических знаний и практических умений с учетом специализации выпускников.

Желательно название темы формулировать из двух частей: в первой части указывается суть дипломного проекта, а во второй – объект прохождения преддипломной практики. Например, «Проектирование информационно-справочной системы для ООО «ИСТРАНЕТ»», «Разработка автоматизированного рабочего места оператора связи в ООО «Центр связь», «Создание корпоративного сайта рекламной группы «Инновации Про» и др. Тема дипломного проекта должна быть актуальной и иметь практическую направленность.

Особое внимание следует обратить на то, что тема дипломного проекта должна быть абсолютно одинаковой во всех документах, а именно:

- в приказе о темах дипломных работ;
- на титульном листе дипломного проекта;
- в задании на дипломный проект;
- в направлении на предварительную защиту;
- в рецензии на дипломный проект.

В случае изменения места прохождения практики студент должен немедленно сообщить об этом руководителю дипломного проекта и на отделение.

В целях оказания дипломнику теоретической и практической помощи в период подготовки и написания дипломного проекта назначается руководитель дипломного проекта. Студент может указать желаемого руководителя в заявлении на тему дипломного проекта. При этом указанный руководитель должен поставить на заявлении свою подпись, что будет означать его согласие на руководство. Окончательное решение остается за заведующим отделением.

Руководитель дипломного проекта осуществляет теоретическую и практическую помощь студенту в период подготовки и написания дипломного проекта, дает студенту рекомендации по структуре, содержанию и оформлению работы, подбору литературных источников и т. д. Кроме того, руководитель указывает на недостатки аргументации, композиции, стиля и т.п., советует, как их устранить.

Руководитель может консультировать студента по специфическим вопросам дипломного проекта: особенности оформления, использование математических методов, особенности предметной области, особенности используемого языка программирования и т. д. Если студент нуждается в специфической консультации, то он может обратиться к любому преподавателю специальности по теме дипломного проекта.

Руководителем дипломного проекта, как правило, является преподаватель ГБПОУ АО «АГПК». Помимо руководителя дипломного проекта назначаются консультант по экономической части и нормоконтролер. В их функции входят консультации по экономической части проекта и проверка работы на предмет соответствия установленным требованиям, предъявляемым к дипломному проекту и оформлению текстовой документации.

Консультантом может быть и не преподаватель колледжа. Это допускается в том случае, если необходима консультация по специфическим вопросам дипломного проекта. Руководитель дипломного проекта и консультант может быть одним и тем же человеком, если он является преподавателем ГБПОУ АО «АГПК».

После утверждения руководителя дипломного проекта, студент совместно с ним составляют задание на дипломный проект, которое включает план работы, перечень основных литературных источников и т. д. Затем, в соответствии с этим заданием, студент пишет дипломный проект.

Если в процессе написания дипломного проекта у студента по каким-либо весомым причинам не сложились отношения с руководителем дипломного проекта, то он вправе его заменить. Для этого необходимо подать заявление на имя заведующего отделением и студенту назначат нового руководителя.

Студенту следует периодически (по обоюдной договоренности, примерно раз в неделю) информировать руководителя о ходе подготовки дипломного проекта и консультироваться по вызывающим затруднение вопросам. Кроме того, студент по мере готовности должен предоставлять руководителю для прочтения части дипломного проекта, а затем готовый дипломный проект.

После прочтения окончательного варианта дипломного проекта руководитель составляет письменный отзыв, в котором характеризует качество дипломного проекта, оценивает его и мотивирует возможность представления дипломного проекта для предварительной защиты. Свой отзыв руководитель пишет на специальном бланке, который необходимо взять на отделении (бланки должны получить старосты групп).

При получении положительного отзыва руководителя дипломного проекта, дипломный проект вместе с заданием на дипломный проект и направлением на рецензию представляется на отделение для проведения предварительной защиты.

Следует иметь в виду, что студент самостоятельно пишет дипломный проект и оформляет всю необходимую документацию, включая демонстрационный материал. Теоретически и методически правильная разработка, и освещение темы дипломного проекта, а также ее качество и содержание целиком и полностью лежат на ответственности студента-дипломника.

#### <span id="page-6-0"></span>**3 Форма и сроки государственной итоговой аттестации**

**Форма проведения ГИА** - защита выпускной квалификационной работы. По специальности **09.02.07 Информационные системы и программирование** выпускная квалификационная работа выполняется в виде дипломного проекта и демонстрационного экзамена, включаемого в выпускную квалификационную работу по стандартам Ворлдскиллс Россия по № 17 «Веб-технологии».

Объем времени, отводимый на государственную итоговую аттестацию:

Всего – 6 недель, в том числе:

- подготовка выпускной квалификационной работы 4 недели (18 мая по 14 июня 2022 года)
- <span id="page-6-1"></span>защита выпускной квалификационной работы – 2 недели (15 июня по 28 июня 2022 года)

#### **4 Структура дипломного проекта**

Тематика выпускной квалификационной работы должна соответствовать программам курсов учебных дисциплин, содержанию одного или нескольких профессиональных модулей, входящих в образовательную программу среднего профессионального образования:

- ПМ.05 Проектирование и разработка информационных систем,
- ПМ.08 Разработка дизайна веб-приложений,
- ПМ.09 Проектирование, разработка и оптимизация веб-приложений

Темы должны обладать актуальностью, новизной, практической и теоретической значимостью и отвечать современным требованиям развития науки, техники, производства, экономики, культуры и образования.

Выпускная квалификационная работа студента должна характеризоваться:

- четкой целевой направленностью;
- логической последовательностью изложения материала;
- краткостью и точностью формулировок;
- конкретностью изложения результатов работы;
- доказательностью выводов и обоснованностью рекомендаций;
- грамотным изложением и оформлением.

Структура выпускной квалификационной работы включает:

- Титульный лист
- Задание на выполнение дипломного проекта
- Отзыв руководителя
- Рецензия
- Аннотация (на английском языке)
- Реферат
- Содержание
- Текст пояснительной записки
- Приложения
- Содержание работы:
- Введение
- Аналитическая часть

- Проектная часть

- Экономическая часть

- Моделирование реальных производственных условий для решения профессиональных задач по проектированию и разработке сайтов. Комплект оценочной документации №1.4 для демонстрационного экзамена по стандартам Ворлдскиллс Россия по компетенции №17«Вебдизайн и разработка»

- Заключение, рекомендации по использованию полученных результатов
- Список использованных источников
- Приложения.

Во введении обосновывается актуальность и практическая значимость выбранной темы, формулируются цель и задачи проектирования. Практическая ценность работы обычно заключаются в разработке нового программного обеспечения, либо в модификации уже существующего, либо в комплексной адаптации известного программного обеспечения для конкретной организации. Также практическая ценность может заключаться в разработке новых алгоритмов, структур данных, архитектуры и структуры программ, способов организации диалога, методик проектирования и т.д. Во введении следует привести краткую характеристику состояния проблемы по материалам основных литературных источников, обобщить исходные данные для проектирования. Объем введения должен быть в пределах 4-5 страниц.

Цель дипломного проекта следует из определения актуальности темы. Она формулируется кратко и четко, как правило, одной фразой. Например, разработать веб-приложение и создать базу данных товаров, необходимых для организации интернет-магазина в глобальной сети Интернет.

Задачи дипломного проектирования определяются целью и состоянием предметной области с точки зрения возможностей достижения цели. Это в основном фразы, которые определяют логику исследования и уточняют содержание работы. В общем случае решение задач ориентируется на устранение имеющейся проблемы.

Задачи, которые должны быть решены для достижения поставленной цели:

- провести анализ предметной области;
- провести анализ источников научно-технической и периодической литературы;
- провести анализ систем-аналогов;
- разработать базу данных товаров;
- разработать структуру и систему навигации веб-приложение;
- разработать интерфейс веб-приложения;
- выполнить наполнение БД необходимой информацией;
- $\mathbf{r}$ разместить веб-приложение в глобальной сети Интернет.

Практическая ценность работы заключается в создании работоспособного вебприложения, позволяющего клиенту производить поиск необходимого товара и его оплату в сети Интернет. В конце введения необходимо раскрыть структуру пояснительной записки, т.е. дать перечень ее структурных элементов и кратко описать их назначение. Объем введения должен быть в пределах 4-5 страниц.

При работе над теоретической частью определяются объект и предмет ВКР, круг рассматриваемых проблем. Проводится обзор используемых источников, обосновывается выбор применяемых методов, технологий и др.

При разработке теоретической части дипломного проекта учитываем, что основная часть пояснительной записки содержит последовательное изложение содержания работы и включает, в зависимости от решаемой проблемы, две-три главы.

Первая глава содержит описание предметной области и является аналитической частью проекта.

В ней дается краткая характеристика проблемы, описывается область решения задачи. Также здесь проводится обзор и анализ литературы и других источников информации, проработанных по теме проекта.

Первая глава может иметь следующие разделы.

Раздел 1.1. Описание предметной области – содержит описание организации (предприятия), существующих в ней проблем. Также описываются операции, которые подлежат автоматизации. Текущие состояние информационно-вычислительной системы организации.

Раздел 1.2. Сравнительный анализ систем-аналогов – содержит подробный анализ программных систем, которые могут использоваться для решения поставленной проблемы. Приводятся их достоинства и недостатки. Указываются причины невозможности или нецелесообразности их использования. В конце первой главы делается обобщающий вывод.

Глава вторая и третья проектная часть. В проектной части разрабатываются и описываются объекты информационной системы или веб-приложения, приводятся схемы, таблицы, диаграммы. Разграничивается доступ пользователей. Разрабатывается и описывается пользовательский интерфейс. Выполняется администрирование работы пользователей. Приводится руководство по установке и руководство пользователя.

Работа над проектной частью должна позволить руководителю оценить уровень развития следующих общих компетенций:

- организовывать собственную деятельность, выбирать типовые методы и способы выполнения профессиональных задач, оценивать их эффективность и качество;

- принимать решения в стандартных и нестандартных ситуациях и нести за них ответственность;

- владеть информационной культурой, анализировать и оценивать информацию с использованием информационно-коммуникационных технологий

- ориентироваться в условиях частой смены технологий в профессиональной деятельности.

**Вторая глава** содержит описание процесса проектирования программного обеспечения. В ней приводится анализ и выбор необходимых инструментальных средств для создания нового программного обеспечения.

Вторая глава может иметь следующие разделы.

Раздел 2.1. Обзор инструментальных средств создания продукта. Описать возможные технологии разработки под определенную систему, привести сравнительный анализ подходящих фреймворков, языков программирования, систем управления базами данных, CMS и тд.

Раздел 2.2. Проектирование архитектуры приложения, разработка диаграмм, таких как:

- Er - модель данных, позволяющая описывать концептуальные схемы предметной области;

- USE-CASE диаграмма вариантов использования (use case diagram) — диаграмма, на которой изображаются отношения между актерами и вариантами использования. Диаграмма вариантов использования - это исходное концептуальное представление или концептуальная модель системы в процессе ее проектирования и разработки;

- диаграмма переходов состояний (State Transition Diagrams, STD) является графической формой представления конечного автомата – математической абстракции, используемой для моделирования детерминированного поведения технических объектов или объектов реального мира;

- создание макетов интерфейса пользователя. Интерфейс должен быть интуитивно понятным. Таким, чтобы пользователю не требовалось объяснять, как им пользоваться.

Раздел 2.3. Обоснование выбора средств реализации дипломной работы – производится вывод о выборе наиболее подходящей концепции создания нового ПО.

Раздел 2.4. Описание логики функционирования ПО – содержит описание требований к функционированию и внешнему виду разрабатываемого ПО. Указываются основные характеристики программы. Описывается входная и выходная информация, схема функциональной структуры ПО. Выполняется и физическое моделирование базы данных. Разрабатывается алгоритм работы программы и т.д. В конце второй главы делается обобщающий вывод.

Раздел 2.5. Выбор инструментальных средств (языки программирования, фреймворкипрограммная платформа, определяющая структуру программной системы; программное обеспечение, облегчающее разработку и объединение разных компонентов большого программного проекта, СУБД).

**Третья глава** содержит описание процесса разработки программного обеспечения. Описывается структура программного обеспечения, приводится физическое проектирование баз данных, алгоритм работы программы и другие необходимые разделы.

Раздел 3.1. Разработка интерфейса ПО – содержит описание разработки интерфейса программного обеспечения, приводятся экранные копии основных окон созданной программы. Указываются основные действия пользователя, при работе с программой.

Раздел 3.2. Формирование требований к ПО – содержит описание минимальных системных, технических, программных и других требований к функционированию разрабатываемого ПО. Описываются требования к обеспечению ЭВМ, на которой будет функционировать созданное ПО. Указывается базовая операционная система, объем памяти ЭВМ, процессор, необходимая емкость жесткого диска и т.д.

Раздел 3.3. Обеспечение безопасности информации – описываются возможные угрозы, которые могут привести к сбою в работе созданного программного обеспечения или потери информации, которая им обрабатывается. Содержится перечень рекомендуемых мер по обеспечению безопасности информации в рамках созданного ПО.

Раздел 3.4 Руководство пользователя описывает порядок создания сайта, управления структурой и размещение публикаций на сайте. Управление сайтом осуществляется с использованием системы управления контентом. Описывается система контроля содержания публикуемых материалов (модерирования), а также распределение прав пользователей на работу с сайтом. Документ предназначен для администратора сайта и для пользователей, которым предоставлены права по редактированию сайта.

Требования к структуре руководства пользователя по ГОСТ 34 устанавливаются [РД 50-](http://technicaldocs.ru/%D0%B3%D0%BE%D1%81%D1%8234/%D0%BD%D0%BF%D0%B0/%D1%80%D0%B450-34.698-90) [34.698-90.](http://technicaldocs.ru/%D0%B3%D0%BE%D1%81%D1%8234/%D0%BD%D0%BF%D0%B0/%D1%80%D0%B450-34.698-90) В общем случае документ должен состоять из следующих разделов:

введение

краткое описание возможностей

назначение и условия применения

виды деятельности, функции, для автоматизации которых предназначено данное средство автоматизации

условия, при соблюдении (выполнении, наступлении) которых обеспечивается применение средства автоматизации в соответствии с назначением (например, вид эвм и конфигурация технических средств, операционная среда и общесистемные программные средства, входная информация, носители данных, база данных, требования к подготовке специалистов и т. п.)

подготовка к работе

порядок загрузки данных и программ

порядок проверки работоспособности

описание операций

описание всех выполняемых функций, задач, комплексов задач, процедур

подготовительные действия

основные действия в требуемой последовательности

Раздел 3.5. Руководство программиста относится к эксплуатационно-технической документации. Разрабатывается такой документ для программных продуктов. Предназначен для ознакомления программистом, который будет решать те или иные задачи, связанные с эксплуатацией данной программы. Руководство программиста относится к эксплуатационнотехнической документации и требуется в тех случаях, когда система тем или иным образом предоставляет возможность написания, редактирования или использования программного кода. Примерами могут служить:

библиотека функций;

платформа или среда для разработки ПО;

 $-\Pi O$  с открытым кодом.

Документ должен предоставлять всю необходимую информацию для того, чтобы разработчик мог воспользоваться возможностями системы. Для решения этой задачи содержание документа может включать в себя:

назначение, структуру входных и выходных данных программных функций;

возможности по созданию программного кода, особенности его интерпретации и компиляции;

синтаксические особенности используемого языка программирования;

возможные правила и ограничения при работе с программным кодом;

-различные инструкции по работе с программой.

Список возможных тем этим не ограничивается, все зависит от особенностей конкретной системы. Надо сказать, что руководство программиста бывает очень полезно и для разработчиков системы, являясь справочником по текущей реализации логики работы ПО.

В соответствии с требованиями ГОСТ руководство программиста должно содержать следующие разделы:

- назначение и условия применения программы, где указывают область применения по и технические требования, необходимые для его работы.

- характеристика программы, где описывают режим работы программы, показатели скорости ее работы и другие важные для использования характеристики.

- обращение к программе, где указывают способы и параметры запуска программы;

- входные и выходные данные, где описывают формат, способ организации и другие требования к входным и выходным данным;

- сообщения, где приводят тексты сообщений, выдаваемых программой в различных ситуациях и действия, которые необходимо при этом предпринять.

Различные примеры, иллюстрации и таблицы целесообразно приводить в приложениях к документу.

В конце третьей главы делается обобщающий вывод. Разработка графической и документальной части.

Работа выпускника над теоретической частью позволяет руководителю оценить следующие общие компетенции:

- понимать сущность и социальную значимость своей будущей профессии, проявлять к ней устойчивый интерес;

- осуществлять поиск и использование информации, необходимой для эффективного выполнения профессиональных задач, профессионального и личностного развития;

- самостоятельно определять задачи профессионального и личностного развития, заниматься самообразованием, осознано планировать повышение квалификации.

В экономической части следует дать экономическое обоснование решений, принимаемых в дипломном проекте: произвести расчеты затрат на разработку программного продукта, расчет цены программного продукта, определить экономическую эффективность от внедрения программного продукта.

В связи с тем, что защита выпускной квалификационной работы проводится в виде защиты лемонстрационного экзамена. включаемого липломного проекта  $\mathbf{M}$  $\overline{B}$ выпускную квалификационную работу по стандартам Ворлдскиллс Россия по компетенции «Веб-дизайн и разработка», в пояснительную записку вводится глава №4 Моделирование реальных производственных условий для решения профессиональных задач по проектированию и разработке сайтов. Комплект оценочной документации №1.4 для демонстрационного экзамена по стандартам Ворлдскиллс Россия по компетенции № 17 «Веб-технологии». В данной главе приводится таблица отражающая перечень знаний, умений, навыков соответствии со спецификацией стандарта компетенции № 17 «Веб-технологии» (WorldSkills Standards) Specification, WSSS), проверяемой в рамках комплекта оценочной документации. КОД № 1.4 рекомендованный для оценки освоения основных профессиональных образовательных программ и их частей, дополнительных профессиональных программ и программ профессионального обучения отражает соответствие уровням квалификации согласно Таблице 4.1

Таблица 4.1 - Перечень знаний, умений, навыков в соответствии со Спецификацией стандарта компетенции № 17 «Веб-технологии» (WorldSkills Standards Specifications, WSSS), проверяемый в рамках комплекта оценочной локументации No1  $\Delta$ 

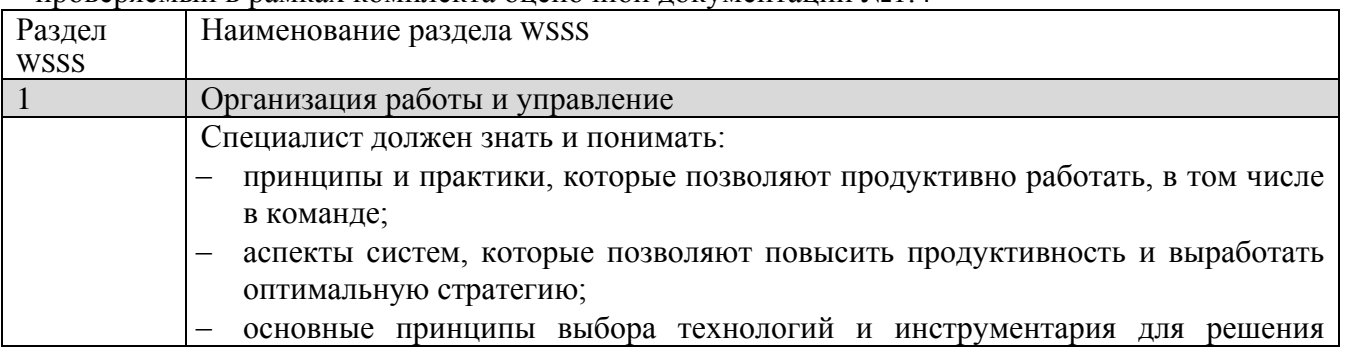

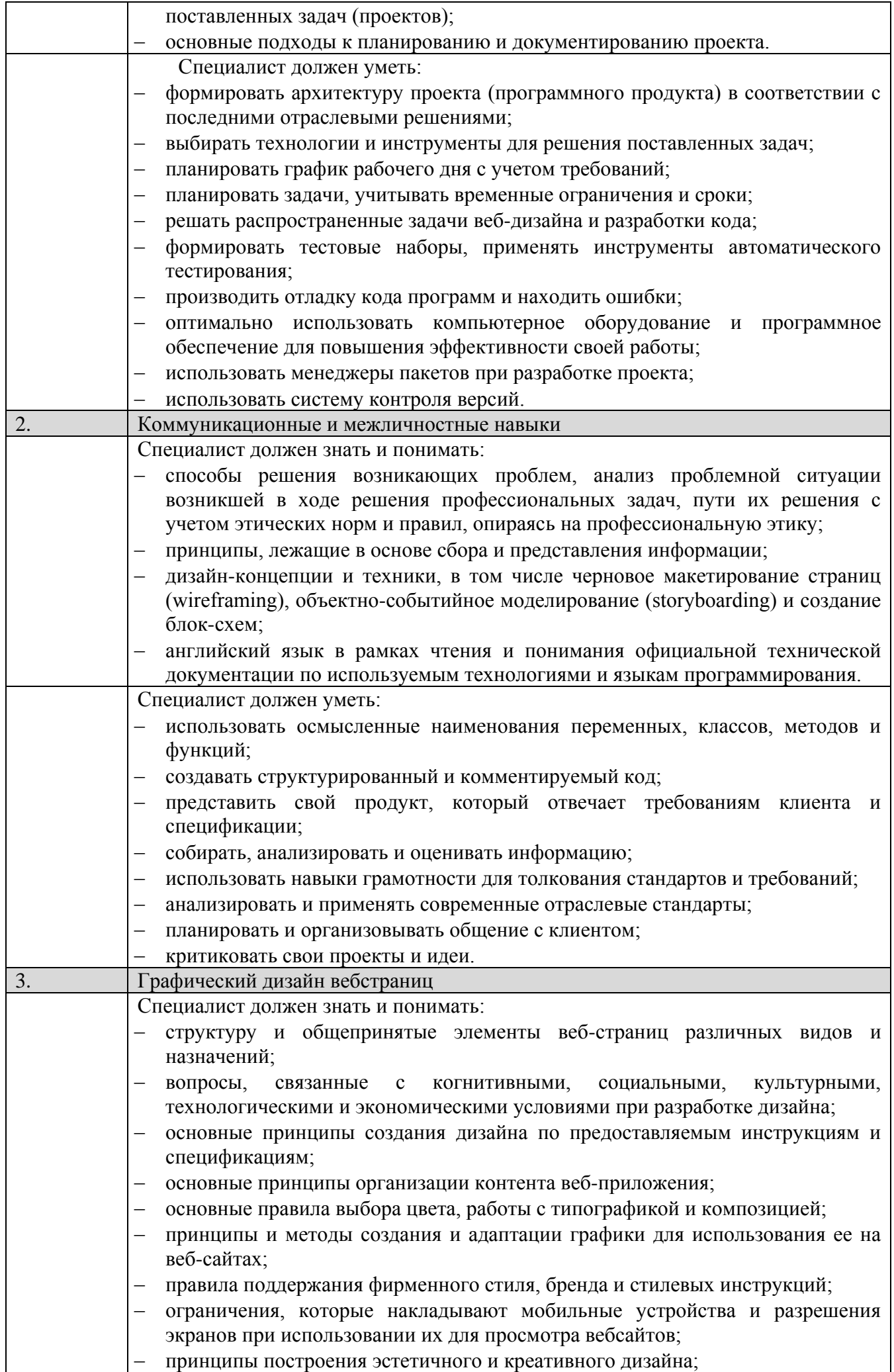

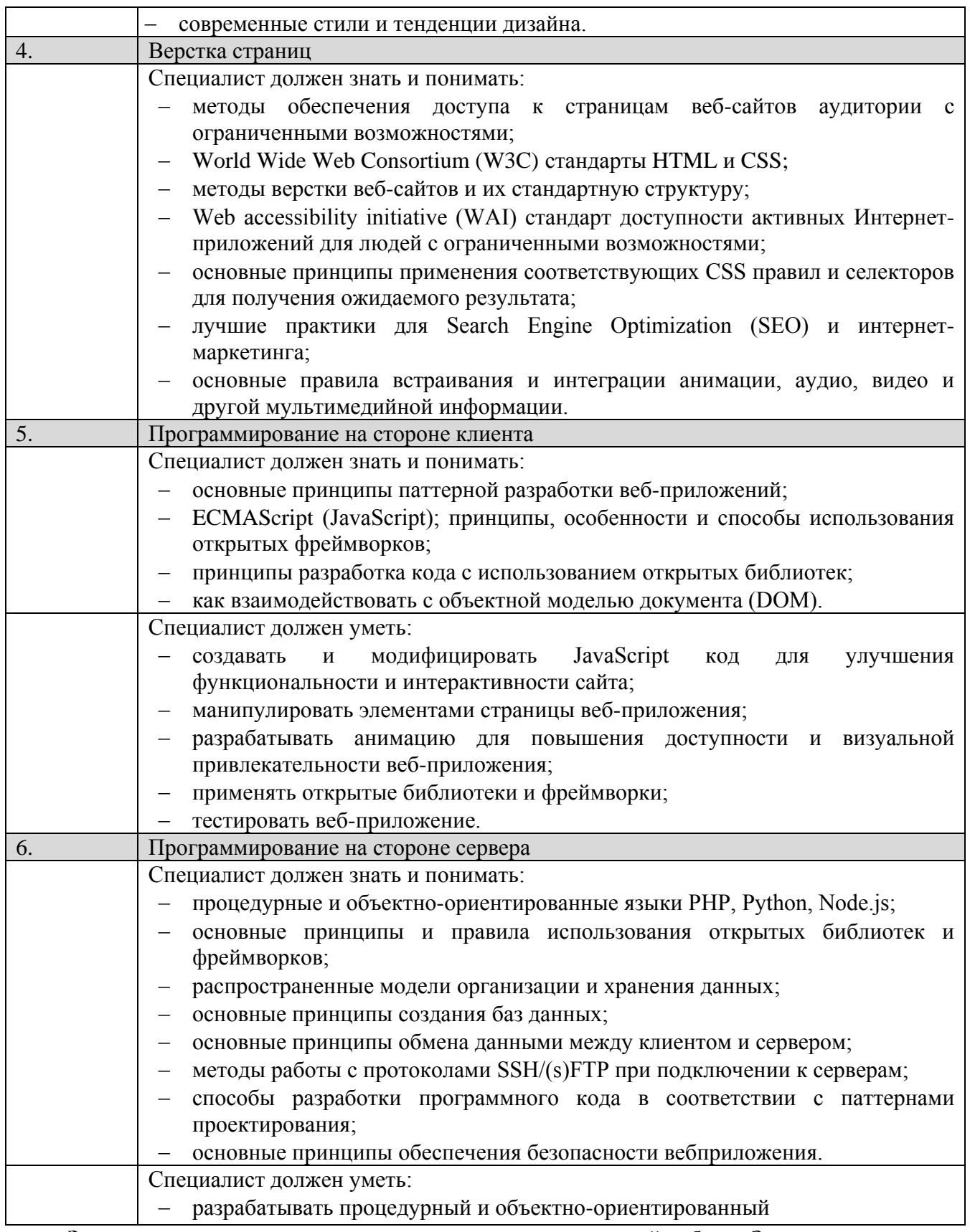

**Заключение** является логическим завершением дипломной работы. Заключение содержит выводы и предложения с их кратким обоснованием в соответствии с поставленной целью и задачами, раскрывает значимость полученных результатов. Выводы и предложения могут формулироваться в виде кратких тезисов с нумерацией отдельных пунктов, они должны давать полное представление о содержании, значимости, обоснованности и эффективности полученных результатов, свидетельствовать об умении выпускника концентрировать внимание на главных направлениях исследования и его практической значимости. В заключении определяется достигнута ли цель разработки; плюсы и минусы проделанной работы; предназначена ли разработка к внедрению, публикации; какую выгоду получит предприятие от внедрения разработки.

При написании заключения к дипломной работе необходимо полностью проработать его последовательность. В идеале последовательность выводов в заключении дипломной работы должна совпадать с последовательностью изложения материала в дипломе. Заключение лежит в основе доклада студента на защите. Заключение не должно составлять более пяти страниц текста.

#### **Список использованных источников**

В этом разделе приводятся нормативные документы, книги, учебники, справочники, периодические издания, которыми пользовался автор при написании дипломного проекта, ресурсы Интернет с указанием не только адреса ресурса, но и его наименования, а также даты и времени обращения к нему.

Рекомендуется использовать основные литературные источники не позднее 5 лет издания.

Приложения

Приложения к дипломной работе, как правило, включают в себя: целый или частичный программный код, используемые в процессе разработки ПО. Его наличие обязательно.

Объем данного раздела зависит от специфики разрабатываемого ПО.

- во избежание загромождения текста основной части пояснительной записки, выносятся обычно вспомогательные материалы:

- документы, характеризующие предметную область (нормативные документы, инструкции, положения и т.д.);

- промежуточные математические выкладки и громоздкие расчеты;

- большие таблицы с информационным материалом;

- формы распечаток результатов работы программ с соответствующими комментариями;

Кроме этих материалов, в приложения могут включаться сведения и копии материалов, на которые ссылается автор. Сюда можно отнести авторские свидетельства на изобретения, свидетельства на программные продукты, рекламные издания и другие материалы

Программные продукты могут относиться к одному из следующих типов:

- компьютерные программы, разработанные с использованием инструментальных средств (языков программирования, систем и сред программирования);

- автоматизированные системы, разработанные на основе базы данных;
- проектирование и разработка информационной подсистемы предприятия;
- разработка модуля к информационной системе;
- электронное учебное пособие;
- файлы конфигурации для существующих систем учета.
- проектирование и разработка веб-приложения предприятия.

Объем ВКР должен составлять 50-60 страниц печатного текста (без приложений). Текст ВКР должен быть подготовлен с использованием компьютера в Word, распечатан на одной стороне белой бумаги формата А4 (210 х 297 мм), если иное не предусмотрено спецификой. Оформление дипломного проекта должно соответствовать определенным требованиям

#### <span id="page-13-0"></span>**5 Предварительная защита дипломного проекта**

Предварительная защита дипломного проекта происходит не менее, чем за две недели до основной защиты. Дни и время предварительной защиты вывешиваются на стенде отделения. Предварительная защита происходит перед комиссией, в которую входят заведующий отделением и преподаватели методической комиссии отделения.

Для предварительной защиты студенту необходимо иметь готовый дипломный проект и подписанный отзыв руководителя дипломного проекта. Помимо этого, на отделении готовится справка об успеваемости студента, в которой указаны период обучения студента в колледже и процентное соотношение отличных, хороших, и удовлетворительных оценок. Данные об успеваемости заносятся в специальный бланк куратором группы на основании ведомости оценок в диплом.

В процессе предварительной защиты студент кратко излагает суть дипломного проекта и отвечает на вопросы присутствующих. После ознакомления с дипломным проектом и получения ответов студента, комиссия принимает решение о возможности защиты в ГЭКе. В случае принятия положительного решения проект представляется для внешнего рецензирования. В противном случае направляется на доработку.

#### <span id="page-14-0"></span>**6 Внешнее рецензирование дипломного проекта**

Дипломные проекты подлежат обязательному рецензированию со стороны работодателей с места преддипломной практики.

Рецензия предоставляется с места прохождения преддипломной практики, заверенная руководителем организации и печатью.

Внешнее рецензирование дипломного проекта проводится с целью получения дополнительной объективной оценки труда студента от специалистов в соответствующей области.

Состав рецензентов представляется отделением и утверждается директором колледжа. В качестве рецензентов могут привлекаться специалисты государственных органов, сферы бизнеса, производства, а также преподаватели колледжа.

В рецензии должно быть отмечено значение изучения данной темы, ее актуальность, теоретическая и практическая ценность, а также насколько успешно студент справился с раскрытием темы работы и рассмотрением теоретических и практических вопросов. Затем дается развернутая характеристика каждого раздела дипломного проекта с выделением положительных сторон и недостатков. В заключении рецензент излагает свою точку зрения об общем уровне дипломного проекта, оценивает ее и делает вывод о возможности защиты дипломного проекта в ГЭКе. Объем рецензии должен составлять 1-2 страницы рукописного текста. Форма рецензии представлена в приложении.

При получении студентом рецензии ему, совместно с руководителем дипломного проекта, следует подготовить ответ на замечания рецензента и, в случае необходимости, внести соответствующие доработки и исправления в дипломный проект.

В случае выявления рецензентом серьезных недостатков в дипломной работе, после их устранения, заведующий отделением вправе отправить проект на повторное рецензирование.

В том случае, если заведующий отделением на основании содержания отзывов руководителя, и/или результатов предварительной защиты и/или замечаний рецензента не считает возможным допустить студента к защите дипломного проекта в ГЭКе, этот вопрос решается на заседании педагогического совета отделения с участием автора и руководителя дипломного проекта. Протокол заседания утверждается заведующим отделением.

#### <span id="page-14-1"></span>**7 Рекомендации по проверке дипломного проекта**

Перед переплетом и последующим предъявлением работы на отделение необходимо проверить:

- соответствие названия темы дипломного проекта, указанной на титульном листе и в задании, названию, напечатанному в приказе;

- идентичность заголовков в оглавлении и в работе, а также их общую редакционную согласованность;

- правильность подкладки листов (их последовательность и размещение относительно корешка);

- правильность нумерации рисунков, таблиц, приложений; общую редакционную согласованность таблиц и надписей;

- наличие ссылок на рисунки, таблицы, приложения, литературу; правильность ссылок;
- наличие всех подписей на титульном листе и бланке задания;
- отсутствие карандашных пометок и элементов оформления в карандаше;

<span id="page-14-2"></span>- наличие сквозной нумерации страниц и соответствие ей содержания.

#### **8 Методические указания по оформлению дипломных работ**

#### <span id="page-14-3"></span>**8.1 Требования и правила оформления текстового материала**

Оформление дипломного проекта должно соответствовать определенным требованиям.

Пояснительная записка включается в состав дипломного проекта, представляет собой текстовый документ.

Пояснительная записка по объему должна быть не более 60 страниц печатного текста.

Пояснительная записка должна быть сброшюрована. Отзыв и рецензия с дипломной работой не сброшюровываются.

При выполнении дипломного проекта студенты должны пользоваться следующими основными государственными стандартами Единой системы конструкторской документации – ЕСКД.

- ГОСТ Р2.105-2019 ЕСКД. Общие требования к текстовым документам. (Утвержден и введен в действие Приказом Федерального агентства по техническому регулированию и метрологии от 29 апреля 2019 №175-ст). В настоящем стандарте использованы нормативные ссылки на следующие документы:

 [ГОСТ 1.5](http://docs.cntd.ru/document/1200029959) Межгосударственная система стандартизации. Стандарты межгосударственные, правила и рекомендации по межгосударственной стандартизации. Общие требования к построению, изложению, оформлению, содержанию и обозначению;

– [ГОСТ 2.058](http://docs.cntd.ru/document/1200138640) Единая система конструкторской документации. Правила выполнения реквизитной части электронных конструкторских документов;

 [ГОСТ 2.109](http://docs.cntd.ru/document/1200001992) Единая система конструкторской документации. Основные требования к чертежам;

[ГОСТ 2.301-](http://docs.cntd.ru/document/1200006582)68 Единая система конструкторской документации. Форматы;

[ГОСТ 2.303-](http://docs.cntd.ru/document/1200003502)68 Единая система конструкторской документации. Линии;

– [ГОСТ 2.304](http://docs.cntd.ru/document/1200003503) Единая система конструкторской документации. Шрифты чертежные;

– [ГОСТ 2.316](http://docs.cntd.ru/document/1200069436) Единая система конструкторской документации. Правила нанесения надписей, технических требований и таблиц на графических документах. Общие положения;

– [ГОСТ 2.321-](http://docs.cntd.ru/document/1200006598)84 Единая система конструкторской документации. Обозначения буквенные;

– [ГОСТ 2.503](http://docs.cntd.ru/document/1200106868) Единая система конструкторской документации. Правила внесения изменений;

– [ГОСТ 8.417](http://docs.cntd.ru/document/1200031406) Государственная система обеспечения единства измерений. Единицы величин;

[ГОСТ Р 2.106](http://docs.cntd.ru/document/1200164121) Единая система конструкторской документации. Текстовые документы;

– [ГОСТ Р 7.0.97](http://docs.cntd.ru/document/1200142871) Система стандартов по информации, библиотечному и издательскому делу. Организационно-распорядительная документация. Требования к оформлению документов;

- «ГОСТ 7.32-2017. Межгосударственный стандарт. Система стандартов по информации, библиотечному и издательскому делу. Отчет о научно-исследовательской работе. Структура и правила оформления» (введен в действие Приказом Росстандарта от 24.10.2017 N 1494-ст).

Пояснительная записка выполняется на листах формата А4 (297х210 мм), расположенных вертикально и имеющих рамки. На каждом листе пояснительной записки указывается шифр документа, который для студентов дневного отделения состоит из шифра специальности, номера студенческого билета, года выпуска, разделенных точкой. Нумерация страниц начинается в дипломном проекте с 5-го листа. В дипломном проекте листы подшиваются в следующем порядке: титульный лист, задание, аннотация, реферат, содержание.

1. Текст пояснительной записки выполняется на компьютере по следующим правилам:

- шрифт 13 Times New Roman, межстрочный интервал 1,5, выравнивание текста по ширине, абзацный отступ – 1,25 мм;

- в тексте использовать **Ж** (жирный шрифт), *К* (курсив), Ч (подчеркивать) нельзя.

Полужирный шрифт применяют только для заголовков разделов и подразделов, заголовков структурных элементов.

2. При расположении текста на листе рекомендуется соблюдать следующие размеры:

слева – 30 мм от края листа;

справа - 15 мм от края листа;

сверху - 20 мм от края листа;

снизу от основной надписи - 20 мм.

3. В тексте должны быть использованы общепринятые экономические, юридические и технические термины, условные обозначения и сокращения.

Пример:

т. е. – то есть;

т. к. – так как;

и т. д. – и так далее.

Фамилии, названия учреждений, организаций, фирм, название изделий и другие имена собственные приводят на языке оригинала. Допускается транслитерировать имена собственные и приводить названия организаций в переводе на язык пояснительной записки с добавлением (при первом упоминании) оригинального названия.

4. Повреждения листов дипломной работы, помарки и следы не полностью удаленного текста, зачеркивания не допускается.

5. Математические знаки можно применять лишь в формулах. В тексте их записывают словами. Например, минус, плюс и т. д. Наиболее часто встречаются знаки: №, %, §, их в тексте приводят только с цифрами или буквами, заменяющими цифры. Например, № 5, 7 % и т. д. Отвлеченные числа до десяти пишут только словами, а свыше десяти – цифрами. Например, «установка состоит из четырех основных узлов» или «на установке имеются 12 кронштейнов». Если число имеет размерность, то их пишут цифрами. Например, «производительность скважины 50 т/сутки».

6. Последовательность расположения материала дипломной работы следующая:

Первой страницей является титульный лист. На титульном листе приводят следующие сведения:

- наименование министерства (ведомства) или другого структурного образования, в систему которого входит среднее специальное учебное заведение;

- наименование среднего специального учебного заведения;

- поле для подписи заместителя директора по УПР, утверждающего дипломный проект;
- фамилия и инициалы студента;
- наименование темы дипломного проекта;
- буквенно-цифровой код;

- фамилии и инициалы руководителя дипломного проекта, исполнителя (студента) и нормоконтролера;

- шифр группы студента;
- место и год составления пояснительной записки.
- В буквенно-цифровом коде ДП 09.02.07.26058.21 ПЗ цифры и буквы означают:
- ДП дипломный проект
- 09.02.07 шифр специальности;
- $-$  26058 № зачетной книжки;
- 21 год выпуска документа;
- ПЗ пояснительная записка.

Образец титульного листа приводится в приложении А.

Структурными элементами пояснительной записки являются:

- 1. Титульный лист;
- 2. Задание на дипломный проект;
- 3. Аннотация на (иностранном языке)
- 4. Реферат
- 5. Оглавление (содержание);
- 6. Введение;
- 7. Основная часть (3-4 главы);
- 8. Заключение;
- 9. Список используемых источников;
- 10.Приложение (приложения).

Каждый структурный элемент пояснительной записки следует начинать с нового листа (страницы).

Второй страницей является задание на дипломный проект (выдается руководителем дипломного проекта).

Образец задания на дипломный проект приводится в приложении Б.

Третьей страницей является аннотация на иностранном языке. Аннотация должна содержать общие сведения и краткую характеристику проекта с указанием задачи проекта и принятых решений, достигнутых результатов. Порядок написания и оформления аннотации приведен в методических рекомендациях по составлению аннотации на иностранном языке и приведен в приложении В. Аннотация подписывается консультантом.

Четвертой страницей является реферат. Реферат должен содержать:

- сведения об объеме пояснительной записки, количестве иллюстраций, таблиц, приложений, количестве использованных источников;

- перечень ключевых слов;

- текст реферата.

Перечень ключевых слов должен включать от 5 до 15 слов и словосочетаний из текста, которые в наибольшей мере характеризуют его содержание. Ключевые слова приводятся в именительном падеже и пишутся прописными буквами в строку через запятые.

Текст реферата должен отражать:

- объект исследования или разработки;
- цель работы;
- основное содержание проведенной работы;
- методы решения рассматриваемых задач;
- полученные результаты и их новизну;
- область применения результатов;
- экономическую эффективность или значимость работы.

Если пояснительная записка не содержит сведений по какой-либо из перечисленных структурных частей реферата, то в тексте реферата она опускается, при этом последовательность изложения сохраняется.

Объем реферата не более 1 страницы текста. Пример реферата приведен в приложении Г.

На пятой странице приводится содержание дипломного проекта.

Содержание включает все структурные элементы документа, которые входят в его состав (введение, наименование всех разделов и подразделов основной части, заключение, список использованных источников, приложения) с указанием номеров листов, с которых начинаются эти элементы документа. Содержание дипломной работы включают в общую нумерацию листов пояснительной записки.

Наименования структурных элементов отчета: "АННОТАЦИЯ", «РЕФЕРАТ», "СОДЕРЖАНИЕ", "ВВЕДЕНИЕ", "ЗАКЛЮЧЕНИЕ", "СПИСОК ИСПОЛЬЗОВАННЫХ ИСТОЧНИКОВ", "ПРИЛОЖЕНИЕ" служат заголовками структурных элементов пояснительной записки.

Заголовки структурных элементов следует располагать в середине строки без точки в конце, прописными буквами, не подчеркивая. Заголовки разделов и подразделов оформляются с учетом выравнивания текста по ширине.

Каждый структурный элемент и каждый раздел основной части начинают с новой страницы.

Заголовки разделов и подразделов основной части следует начинать с абзацного отступа и размещать после порядкового номера, печатать с прописной буквы, полужирным шрифтом, не подчеркивать, без точки в конце. Пункты и подпункты могут иметь только порядковый номер без заголовка, начинающийся с абзацного отступа.

Содержание дипломной работы должно иметь основную надпись для текстовых документов ГОСТ 2. 104 - 2006. (образец представлен в приложении). Заголовок «СОДЕРЖАНИЕ» пишут по центру листа прописными буквами. Наименования, включенные в содержание, записывают строчными буквами, начиная с прописной буквы. Пример содержания приведен в приложении Д.

На шестой странице и последующих страницах располагается текст пояснительной записки. Структурные элементы пояснительной записки: ВВЕДЕНИЕ, ЗАКЛЮЧЕНИЕ, СПИСОК ИСПОЛЬЗОВАННЫХ ИСТОЧНИКОВ, ПРИЛОЖЕНИЯ – номеров разделов не имеют.

Текст пояснительной записки при необходимости разделяют на разделы и подразделы. Каждый раздел начинается с нового листа (страницы). Все разделы нумеруются в пределах всего документа арабскими цифрами без точки. Заголовки разделов, подразделов и пунктов пишут с прописной буквы без точки в конце и записываются с абзацного отступа. Если заголовок включает несколько предложений, их разделяют точками. Перенос слов в заголовках не допускается.

Расстояние между заголовком и тестом должно составлять 3 интервала, между заголовком раздела и подраздела – 2 интервала.

7. Нумерация подразделов производится в пределах каждого раздела и включает в себя номер раздела и порядковый номер подраздела, разделенных точкой. После номера подраздела

точка не ставится. Разделы и подразделы могут состоять из одного или нескольких пунктов. Например,

3 Название третьего раздела документа

3.1 Название первого подраздела третьего раздела документа

3.1.1 Пункт первого подраздела третьего раздела документа

3.1.2 \_\_\_\_\_\_\_\_\_\_\_\_\_\_

3.2 Название второго подраздела третьего раздела документа

3.2.1 Пункт второго подраздела третьего раздела документа

 $3.2.2$ 

Внутри пунктов или подпунктов могут быть приведены перечисления. Перед каждым элементом перечисления следует ставить тире. При необходимости ссылки в тексте на один из элементов перечисления вместо тире ставят строчные буквы русского алфавита со скобкой, начиная с буквы "а" (за исключением букв е, з, й, о, ч, ъ, ы, ь). Простые перечисления отделяются запятой, сложные - точкой с запятой.

При наличии конкретного числа перечислений допускается перед каждым элементом перечисления ставить арабские цифры, после которых ставится скобка.

Для дальнейшей детализации перечислений необходимо использовать арабские цифры, после которых ставится скобка, а запись производится с абзацного отступа, как показано на примере.

Пример.

Рассчитать затраты на материалы:

а) основные;

б) вспомогательные:

1) картриджи;

2) бумага.

8. Страницы отчета следует нумеровать арабскими цифрами, соблюдая сквозную нумерацию по всему тексту пояснительной записки, включая приложения. Номер страницы проставляется в центре нижней части страницы без точки. Номер страницы на титульном листе не проставляют.

9. Рисунки, расположенные на отдельных листах, иллюстрации (графики, диаграммы, схемы), представленные в тексте, именуются рисунками и нумеруются внутри разделов (например, к первому разделу номера рисунок 1.1, 1.2, 1.3 и т.д.).

Рисунок должен размещаться сразу после ссылки на него в тексте пояснительной записки. Иллюстрации при необходимости могут иметь наименование и пояснительные данные (подрисуночный текст). Слово "Рисунок", его номер и через тире наименование помещают после пояснительных данных и располагают в центре под рисунком без точки в конце. Перенос слов в наименовании графического материала не допускается. (Например, Рисунок 1.1 – Диаграмма потоков).

При ссылках на иллюстрации в тексте следует писать «… в соответствии с рисунком 1.1».

Рисунки, иллюстрации каждого приложения обозначают отдельной нумерацией арабскими цифрами с добавлением перед цифрой обозначения приложения. Например - «Рисунок А.1», «Рисунок А.2» и т. д.

10. Цифровой материал рекомендуется оформлять в виде таблиц. Таблицы должны нумероваться внутри каждого раздела (например, ко второму разделу номера таблиц 2.1, 2.2, 2.3 и т.д.) в пределах всей пояснительной записки арабскими цифрами без точки.

Таблица

#### номер название таблицы

Наименование таблицы следует помещать над таблицей слева, без абзацного отступа в одну строку с ее номером через тире. Каждая таблица должна иметь заголовок, который помещают над соответствующей таблицей в одну строку с номером (образец представлен в приложение). Подчеркивать заголовок не следует. Если таблица прерывается, и ее продолжение располагают на следующей странице, то над таблицей пишут «Продолжение таблицы…» (только номер).

Если в пояснительной записке одна таблица, она должна быть обозначена "Таблица 1" или "Таблица А.1" (если она приведена в [приложении А\)](consultantplus://offline/ref=E1C9EE3E8F024D023E3B7BDA19337A8743837234AD77AE83F98ED9D5488FE8F2877FCDDE280BC466FBF24C1C2B9C2657C9D28AB6B2B721F8Y56DI).

Текст, повторяющийся в строках одной и той же графы и состоящий из одиночных слов, заменяют кавычками. Ставить кавычки вместо повторяющихся цифр, буквенно-цифровых обозначений, знаков и символов не допускается.

Если текст повторяется, то при первом повторении его заменяют словами "то же", а далее кавычками.

В таблице допускается применять размер шрифта меньше, чем в тексте отчета.

Таблицу размещают сразу после ссылки на нее в тексте пояснительной записки.

Если необходимы пояснения или справочные данные к содержанию текста, таблиц или графического материала приводят примечания. Слово "Примечание" следует печатать с прописной буквы с абзацного отступа, не подчеркивая.

Примечания следует помещать непосредственно после текстового, графического материала или таблицы, к которым относятся эти примечания. Если примечание одно, то после слова "Примечание" ставится тире и текст примечания печатают с прописной буквы. Одно примечание не нумеруется. Несколько примечаний нумеруют по порядку арабскими цифрами без точки.

Примеры

1 Примечание - Применение локально введенных кодов обеспечивает определенный уровень гибкости, который дает возможность проводить улучшения или изменения, сохраняя при этом совместимость с основным набором элементов данных.

2 Примечания

1 К тексту дается... .

2 Дополнительные данные... .

11. Формулы, помещенные в пояснительной записке, должны нумероваться внутри каждого раздела в пределах всей пояснительной записки арабскими цифрами и располагаться посередине строки.

Уравнения и формулы следует выделять из текста в отдельную строку. Выше и ниже каждой формулы или уравнения должно быть оставлено не менее одной свободной строки. Если уравнение не умещается в одну строку, оно должно быть перенесено после знака равенства (=) или после знаков плюс (+), минус (-), умножения (x), деления (:) или других математических знаков. На новой строке знак повторяется. При переносе формулы на знаке, символизирующем операцию умножения, применяют знак "X".

Пояснение значений символов и числовых коэффициентов следует приводить непосредственно под формулой в той же последовательности, в которой они представлены в формуле. Значение каждого символа и числового коэффициента необходимо приводить с новой строки. Первую строку пояснения начинают со слова "где" без двоеточия с абзаца.

Например, показатель прибыли собственника определяется по формуле:

#### **Ошибка! Объект не может быть создан из кодов полей**

#### **редактирования.** (3.1)

где Пп – прибыль, причитающаяся владельцам простых акций;

СК – собственный капитал;

Кпр – вклад держателей привилегированных акций.

12. Статистические данные и другие материалы, взятые из литературных источников, должны обязательно сопровождаться ссылками. Ссылки в тексте на источники допускается указывать порядковым номером библиографического описания источника в списке использованных источников. Порядковый номер ссылки заключают в квадратные скобки. Нумерация ссылок ведется арабскими цифрами в порядке приведения ссылок в тексте независимо от деления на разделы (например, [2]).

Ссылаться следует на документ в целом или на его разделы и приложения.

При ссылках на стандарты и технические условия указывают их обозначение, при этом допускается не указывать год их утверждения при условии полного описания стандарта и технических условий в списке использованных источников в соответствии с [ГОСТ 7.1.](consultantplus://offline/ref=DEDA055A5EF654BD837C240DCE92AF40F0021B11088F18818FEEA1B258397881A18250476FB54ED1480E94FAa4M5J)

Примеры

1 ............... приведено в работах [1] - [4].

2 ............... по ГОСТ 29029.

3 ............... в работе [9], раздел 5.

13. После раздела «ЗАКЛЮЧЕНИЕ», начиная с новой страницы, размещают список использованных источников. Его включают в содержание пояснительной записки. Список использованных источников оформляется в соответствии с ГОСТ Р 7.05-2008 Библиографическая ссылка (не менее 25), составленный в следующем порядке:

- Федеральные законы (в очередности от последнего года принятия к предыдущим);

- указы Президента Российской Федерации (в той же последовательности);

- постановления Правительства Российской Федерации (в той же очередности);

- иные нормативные правовые акты;

- иные официальные материалы (резолюции-рекомендации международных организаций и конференций, официальные доклады, официальные отчеты и др.);

- монографии, учебники, учебные пособия (в алфавитном порядке);

- иностранная литература;

- Интернет-ресурсы.

Примеры оформления списка использованных источников приведены ниже.

Авторефераты

Глухов В. А. Исследование, разработка и построение системы электронной доставки документов в библиотеке: Автореф. дис. канд. техн. наук. — Новосибирск, 2000. — 18 с.

Аналитические обзоры

Экономика и политика России и государств ближнего зарубежья : аналит. обзор, апр. 2007, Рос. акад. наук, Ин-т мировой экономики и муждунар. отношений. — М.: ИМЭМО, 2007.  $-39c.$ 

Диссертации

Фенухин В. И. Этнополитические конфликты в современной России: на примере Северо-Кавказкого региона : дис. … канд. полит. наук. — М., 2002. - С.54—55.

Интернет-документы:

Официальные периодические издания : электронный путеводитель / Рос. нац. б-ка, Центр правовой информации. [СПб], 200520076. URL: http://www.nlr.ru/lawcrnter/izd/index.html (дата обращения: 18.01.2007)

Логинова Л. Г. Сущность результата дополнительного образования детей // Образование: исследовано в мире: междунар. науч. пед. интернет-журн. 21.10.03. URL: http://www.oim.ru/reader.asp?nomer=366 (дата обращения: 17.04.07)

http://www.nlr.ru/index.html (дата обращения: 20.02.2007)

Рынок тренингов Новосибирска: своя игра [Электронный ресурс]. – Режим доступа: http://nsk.adme.ru/news/2006/07/03/2121.html (дата обращения: 17.10.08)

Литчфорд Е. У. С Белой Армией по Сибири [Электронный ресурс] // Восточный фронт армии Генерала А. В. Колчака: сайт. – URL: http://east-front.narod.ru/memo/latchford.htm (дата обращения: 23.08.2007)

Материалы конференций

Археология: история и перспективы: сб. ст. Первой межрегиональной конф., Ярославль, 2003. 350 с.

Марьинских Д.М., Разработка ландшафтного плана как необходимое условие устойчивого развития города (на примере Тюмени) // Экология ландшафта и планирование землепользования: тезисы докл. Ксерос. конф. (Иркутск, 11=12 сент.200 г.). – Новосибирск, 2000. - С.125–128.

Монографии:

Тарасова В. И. Политическая история Латинской Америки : учеб. для вузов. – М.: Проспект, 2006. – С.305–412.

*Допускается предписанный знак точку и тире, разделяющий области библиографического описания, заменять точкой:*

Философия культуры и философия науки: проблемы и гипотезы : межвуз. сб. науч. тр. / Сарат. гос. ун-т; [под ред. С. Ф. Мартыновича]. Саратов : Изд-во Сарат. ун-та, 1999. – 199 с.

*Допускается не использовать квадратные скобки для сведений, заимствованных не из предписанного источника информации.*

Райзберг, Б. А. Современный экономический словарь / Б. А. Райзберг, Л. Ш. Лозовский, Е. Б. Стародубцева. – 5-е изд., перераб. и доп. – М.:ИНФРА-М, 2006. – 494 с.

*Заголовок записи в статье может содержать имена одного, двух или трех авторов документа. Имена авторов, указанные в заголовке, не повторяются в сведениях об ответственности. Поэтому:*

Райзберг Б. А., Лозовский Л. Ш., Стародубцева Е. Б. Современный экономический словарь. 5-е изд., перераб. и доп. М.:ИНФРА-М, 2006. 494 с.

*Если авторов четыре и более, то заголовок не применяют (ГОСТ 7.80-2000)*

Патенты:

Патент РФ № 2000130511/28, 04.12.2000.

Еськов Д.Н., Бонштедт Б.Э., Корешев С.Н., Лебедев Г.И., Серегин А.Г. Оптикоэлектронный аппарат // Патент России № 2122745. 1998. Бюл. № 33.

Статья из журналов или сборников:

Адорно Т. В. К логике социальных наук // Вопр. философии. – 1992. – №10. – С. 76–86.

Crawford, P. J. The reference librarian and the business professor: a strategic alliance that works / P. J. Crawford, T. P. Barrett // Ref. Libr. – 1997. Vol. 3. № 58. – P.75–85.

*Заголовок записи в ссылке может имена одного, двух или трех авторов документа. Имена авторов, указанные в заголовке, могут не повторяться в сведениях об ответственности.*

Crawford P. J., Barrett T. P. The reference librarian and the business professor: a strategic alliance that works // Ref. Libr. 1997. Vol. 3. № 58. P.75–85.

*Если авторов четыре или более, то заголовок не применяют (ГОСТ 7.80-2000):*

Корнилов В. И. Турбулентный пограничный слой на теле вращения при периодическом вдуве/отсосе // Теплофизика и аэромеханика. – 2006. – Т. 13, №3. – С. 369–385.

Кузнецов, А. Ю. Консорциум – механизм организации подписки на электронные ресурсы // Российский фонд фундаментальных исследований: десять лет служения российской науке. – М.: Науч. мир, 2003. – С.340–342.

электронный ресурс

Художественная энциклопедия зарубежного классического искусства [Электронный ресурс]. – М. : Большая Рос. энцикл. [и др.], 1996. – 1 электрон. опт. диск (CD-ROM).

14. Приложения к пояснительной записке начинают с новой страницы, при этом сверху посередине страницы пишут «ПРИЛОЖЕНИЕ А». Приложения должны иметь заголовок, располагаемый отдельной строкой симметрично относительно текста и начинающийся с прописной буквы. Если приложение переносится на следующий лист (страницу), то на этом листе сверху посередине пишут «Продолжение приложения…», с указанием соответствующей буквы.

Приложения обозначаются по порядку прописными буквами русского алфавита, начиная с А (за исключением букв Е, З, Й, О, Ч, Ь, Ы, Ъ).

Приложения должны иметь общую с остальной частью пояснительной записки сквозную нумерацию страниц. Все имеющиеся приложения должны быть перечислены в содержании пояснительной записки с указанием их обозначений и заголовков.

#### **Оформление дипломного проекта на компьютере**

Наиболее предпочтительным является оформление дипломного проекта с использованием текстового процессора. В этом случае во время предзащиты студент, кроме дипломного проекта должен представить на отделение компакт-диск с дипломным проектом и файлом-паспортом.

В файле-паспорте должны содержаться следующие данные:

- год окончания колледжа;
- группа;
- фамилия, имя, отчество;
- телефон студента;
- фамилия и инициалы руководителя;
- ученая степень и ученое звание руководителя;
- организация и должность руководителя;
- телефон руководителя;
- тема дипломного проекта по приказу.

Наименование файла-паспорта должно быть латинским и содержать 7 знаков фамилии студента и символ «p». Файл должен быть представлен в формате MS Word 2003/2007. Например, для студента Новикова наименование файла будет выглядеть следующим образом: «novikovp.docx».

Дипломный проект может быть представлен в виде одного или нескольких файлов. В первом случае наименование файла, содержащего дипломный проект, формируется аналогично файлу-паспорту, с той лишь разницей, что вместо символа «p» добавляется символ «d». Если дипломный проект состоит из нескольких файлов, то все они должны быть помещены в отдельную директорию. Наименование директории должно быть латинским и содержать 7 знаков фамилии студента и символ «D». Например, для студента Новикова наименование директории будет выглядеть следующим образом: «NOVIKOVD».

**Объем пояснительной записки должен составлять 50-60 страниц текста (без учета Приложений)**

#### Приложение А Титульный лист пояснительной записки (обязательное)

## <span id="page-23-0"></span>МИНИСТЕРСТВО ОБРАЗОВАНИЯ И НАУКИ АСТРАХАНСКОЙ ОБЛАСТИ

Государственное бюджетное профессиональное образовательное учреждение Астраханской области «Астраханский государственный политехнический колледж»

Зам. директора по ООДиСВ

\_\_\_\_\_\_\_\_\_ Е.А.Кузнецова

«  $\rightarrow$  2022 $r$ .

# Широков Д.Н. РАЗРАБОТКА ВЕБ-ШАБЛОНА ДЛЯ СОЗДАНИЯ ВИЗИТНОЙ КАРТОЧКИ ПРЕПОДАВАТЕЛЯ (СЕРВЕРНАЯ ЧАСТЬ)

Дипломный проект

ДП.09.02.07. 21058. 22 ПЗ

Руководитель: Консультант

Петрищева А.А.

«\_\_\_» \_\_\_\_\_\_\_\_\_\_ 2022г. «\_\_\_» \_\_\_\_\_\_\_\_\_\_ 2022г.

\_\_\_\_\_\_\_\_\_\_\_ Широков Д.Н. \_\_\_\_\_\_\_\_\_\_Петрищева А.А.

«\_\_\_» \_\_\_\_\_\_\_\_\_\_\_\_\_ 2022г. «\_\_\_» \_\_\_\_\_\_\_\_\_\_ 2022г.

по экономической части<br>Филиппова А.В

Исполнитель: Нормоконтроль:

2022

#### Приложение Б Бланк задания на дипломное проектирование (обязательное)

#### <span id="page-24-0"></span>**МИНИСТЕРСТВО ОБРАЗОВАНИЯ И НАУКИ АСТРАХАНСКОЙ ОБЛАСТИ ГБПОУ АО «Астраханский государственный политехнический колледж»**

Отделение информационных технологий, экономики и права

*наименование отделения подготовки*

Специальность *09.02.07 Информационные системы и программирование* 

*код и наименование специальности*

Рассмотрено на заседании МК отделения информационных технологий, экономики и права Протокол № \_\_\_\_\_\_ от «  $\longrightarrow$   $\longrightarrow$  202 г. Методист \_\_\_\_\_\_\_\_\_\_\_\_\_ Ю.Н. Шаплыгина

«УТВЕРЖДАЮ» Зам. директора по организации образовательной деятельности и сетевому взаимодействию \_\_\_\_\_\_\_\_\_\_\_Е.А. Кузнецова  $\overline{\text{w}}$   $\overline{\text{w}}$ 

# **ЗАДАНИЕ**

# **на дипломное проектирование студента**

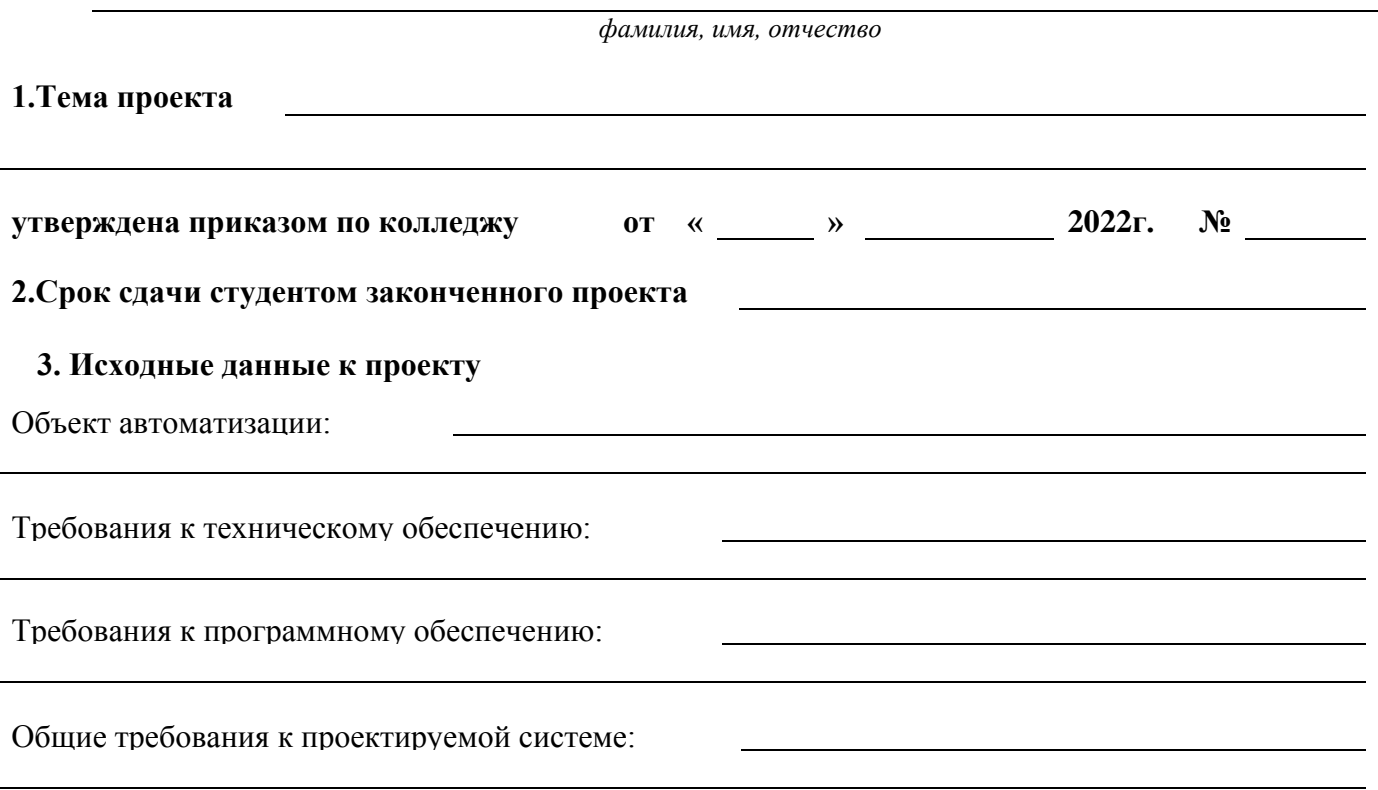

#### **4. Содержание пояснительной записки (перечень подлежащих разработке вопросов):**

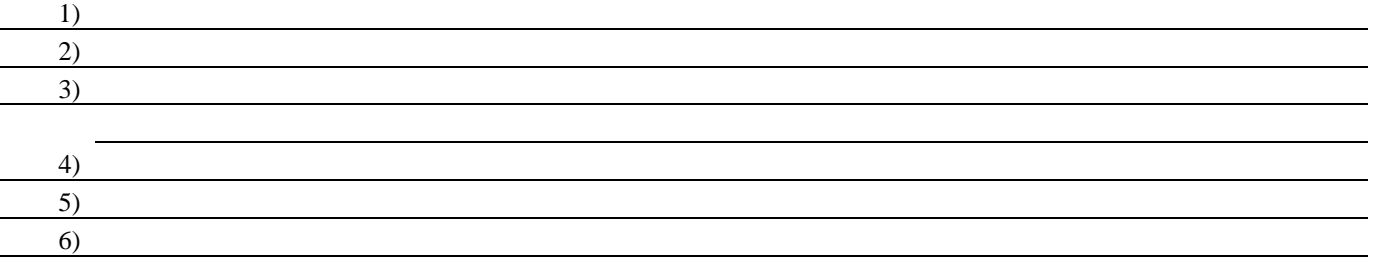

#### **5. Перечень графического материала**

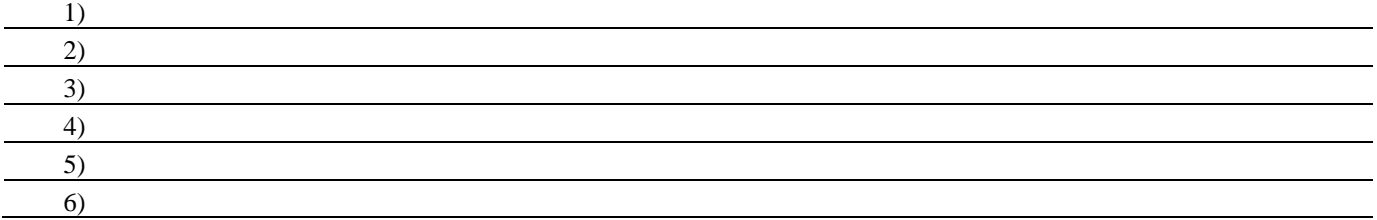

#### **6. Иллюстрационный материал и приложения**

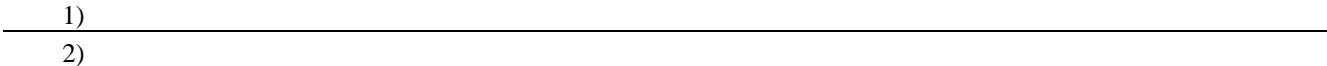

#### Приложение Б1 Пример заполнения бланка задания на дипломное проектирование (справочное)

## <span id="page-26-0"></span>**МИНИСТЕРСТВО ОБРАЗОВАНИЯ И НАУКИ АСТРАХАНСКОЙ ОБЛАСТИ ГБПОУ АО** «**Астраханский государственный политехнический колледж»**

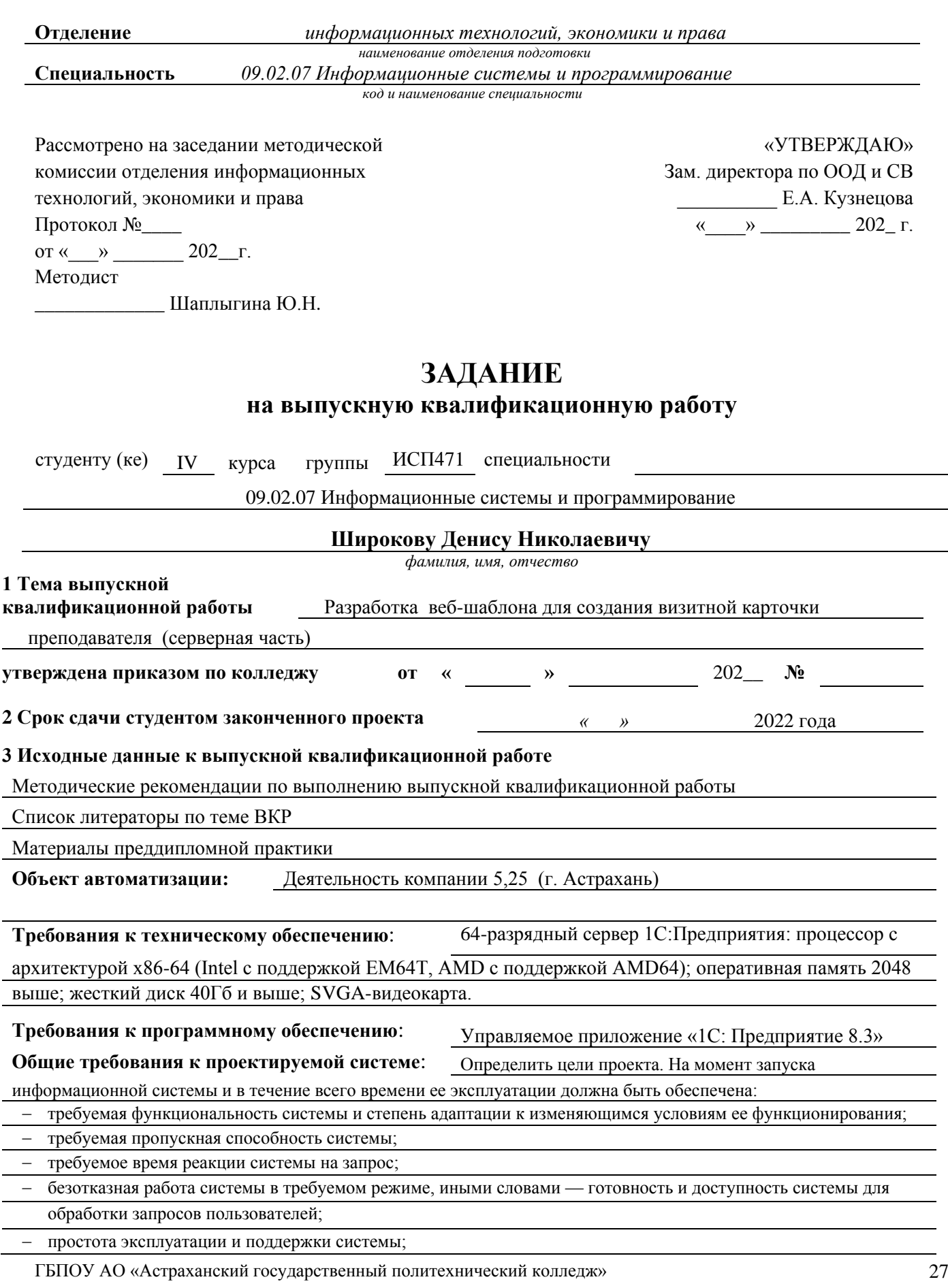

необходимая безопасность.

#### **4. Содержание пояснительной записки (перечень подлежащих разработке вопросов):**

Пояснительная записка должна быть набрана на компьютере на одной стороне листа.

Все разделы пояснительной записки следует излагать по возможности кратко, чтобы размер в целом не превышал 40- 50 страниц формата А4, шрифт 13, Times New Roman, интервал полуторный.

1) Введение. Должно содержать общие сведения о проекте, его краткую характеристику.

В нем необходимо отразить значимость, актуальность выбранной темы, цели и задачи, решаемые в проекте, используемые методики, полученные результаты (общим объемом не более 5 страниц)

2) Аналитическая часть. Описать предметную область исследования, процессы, подлежащие автоматизации. Привести сравнительную характеристику существующих аналогов. Осуществить постановку задачи.

- 3) Проектная часть. Разработать информационную систему (далее ИС) по учёту выполнения работ компании. Обосновать выбор и средства проектирования и разработки ИС. Описать структуру базы данных и программных модулей. Разработать руководство пользователя и руководство программиста.
- 4) Привести расчет экономической эффективности проекта, целесообразности внедрения системы
- 5) Привести эргономические требования к рабочему месту пользователя и требования по охране труда и ПТБ
- 6) Заключение. Сформулировать выводы по результатам работы, провести анализ соответствия материалов проекта требованиям задания, в том числе удовлетворение невысказанных потребностей заказчиков и потребителей; наличие или перспективы реализации проекта или его частей
- 7) Список использованных источников. Привести нормативные документы, учебники, справочники,
- периодические издания, которыми пользовался автор при написании дипломного проекта, ресурсы Интернет с указанием адреса ресурса, его наименования, даты и времени обращения к нему.
- 8) Приложения. Скриншоты интерфейса. Листинг программного кода.

#### **5. Перечень графического материала**

- 1) Организационная структура предприятия.
- 2) Диаграммы, поясняющие этапы проектирования и разработки системы
- 3) Скриншоты программы, необходимые для пояснения ее работы

#### **6. Иллюстрационный материал и приложения**

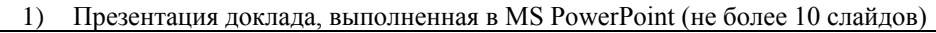

2) Диск CD-R, включающий:

• пояснительную записку к дипломному проекту в формате MS Word (не менее 50 листов без приложений) • программный продукт с запускающим файлом и сформированной базой данных

• текст доклада в формате MS Word (не более 1 страницы)

Фамилия и должность руководителя ВКР Петрищева А.А., преподаватель высшей категории

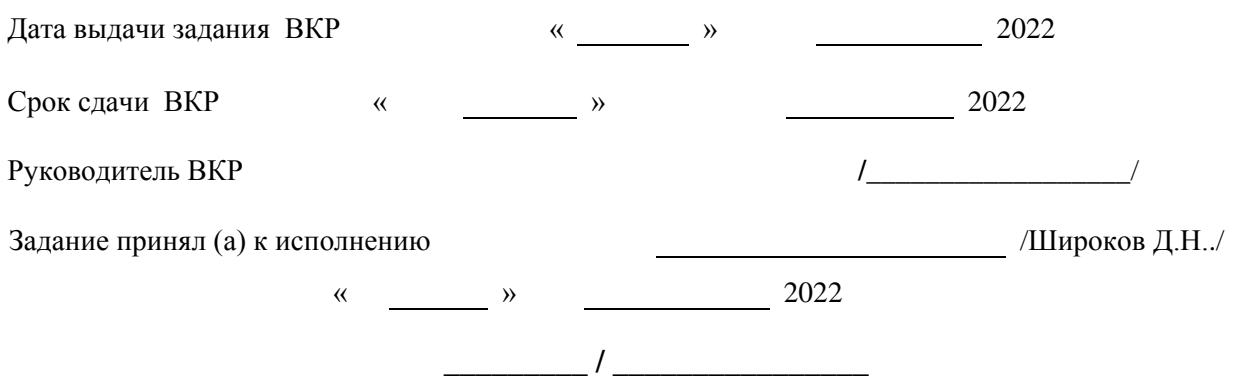

#### **Приложение В**

<span id="page-28-0"></span>Методические рекомендации по составлению аннотации к диплому на иностранном языке

#### МИНИСТЕРСТВО ОБРАЗОВАНИЯ И НАУКИ

## АСТРАХАНСКОЙ ОБЛАСТИ

ГБПОУ АО «Астраханский государственный политехнический колледж»

«УТВЕРЖДАЮ»

руководитель УМО

\_\_\_\_\_\_\_\_ Е.П. Тураева

 $\xleftarrow{\kappa}$   $\longrightarrow$  2021 г.

Методические рекомендации по составлению аннотации к диплому на иностранном языке

Составил: Шапошникова С.Л.

Рассмотрено на заседании МК Информационных технологий, экономики и права Протокол № \_ от \_\_ декабря 2021 г. Методист \_\_\_\_\_\_\_\_\_\_ Ю.Н. Шаплыгина

Астрахань, 2021 г.

#### **I Общие положения**

Основная цель составления аннотации к диплому на английском языке – показать основные навыки владения иностранным языком на профессиональном материале, умение формулировать проблему на иностранном языке, критически описывать различные точки зрения на ту или иную проблему, аргументировано представлять критерии, на основании которых строится обоснование проблемы. Аннотация является заключительным этапом работы над дипломной работой. Аннотация должна лаконично отразить имеющиеся в дипломной работе данные и позволить быстро составить предварительное мнение о работе.

Аннотация дипломной работы на английском языке представляет собой краткое изложение основных тезисов работы, содержит краткую характеристику работы: цель, задачи, структурные элементы выпускной работы, проблематика темы дипломного исследования, перечисление основных этапов работы, а также выводы, сделанные в результате выполнения дипломной работы (Приложение В1).

Рекомендуемый объем – 1 лист А 4. Все требования к оформлению аннотации (шрифт, интервалы, поля, сноски) совпадают с требованиями к оформлению дипломных работ.

Аннотация брошюруется после листа «Задание на выпускную квалификационную работу».

#### **II Основные этапы работы**

Аннотация является заключительным этапом работы над дипломной работой. Работа над аннотацией начинается после завершения работы над дипломом с составления аннотации на русском языке. Для этого необходимо кратко сформулировать цель и задачи дипломной работы, выделить основные положения дипломного исследования. Это необходимо для того, чтобы показать в аннотации актуальность и практическую ценность работы.

Следует указать проблематику и отразить структуру дипломной работы. После этого следует краткое изложение основных моментов дипломной работы. Аннотация завершается выводами, которые являются результатом исследования. Составленная на русском языке аннотация утверждается руководителем дипломного проекта. Дальнейшая работа над аннотацией выполняется студентом под руководством преподавателя иностранного языка во время специально отведенных часов консультаций и предполагает следующие этапы:

- составление словника по теме дипломной работы (терминология по теме и русские эквиваленты);

- проработка лексико-грамматических клише, характерных для аннотации (Приложение В2);

- перевод аннотации на английский язык (Приложение В3).

#### **Приложение В1**

#### Примерная аннотация к дипломному проекту на английском языке

на дипломный проект студента гр. ИСП471 Петрова Ивана Петровича на тему Подсистема выделения и распознавания символов номерных знаков автомобилей"

Дипломная работа выполнена на 66 листах с пояснительной запиской на 13 страниц и посвящена подсистеме идентификации номерных знаков автомобилей, реализующей алгоритмы распознавания на основе матриц образов и нейронной сети. Разработанная система позволяет осуществлять быстрое, с высокой степенью точности распознавание государственных регистрационных знаков Республики Беларусь.

В проекте обоснована необходимость использования систем идентификации автомобилей, произведен сравнительный анализ современных подходов к сегментации и распознаванию изображений. Разработана структура и определены основные функциональные возможности данной системы. Реализованы алгоритм сегментации на основе проекций изображения н алгоритм распознавания с использованием матрицы образа. Произведен обзор нейросетевых подходов к распознаванию и выполнена реализация многослойной сети с обратным распространением ошибки.

В разделе технико-экономического обоснования оценены стоимостные затраты на разработку и внедрение программной системы и показано, что ее создание экономически выгодно.

Проект включает в себя раздел по охране труда н экологической безопасности, в котором произведен анализ эргономических требований к использованию данной системы, рассмотрены условия ее эксплуатации и даны рекомендации по уменьшению влияния неблагоприятных производственных факторов.

#### **Вариант на английском языке (он и прилагается в дипломе).**

for the thesis project of the student of gr. ISP471 Petrov Ivan Petrovich on the topic Subsystem of identification and recognition of car license plate symbols "

The thesis is made on 66 sheets with an explanatory note of 13 pages and is devoted to the subsystem of identification of car license plates that implements recognition algorithms based on image matrices and a neural network. The developed system allows for fast, high-precision recognition of state registration marks of the Republic of Belarus.

The project justifies the need to use car identification systems, and provides a comparative analysis of modern approaches to segmentation and image recognition. The structure of the system is developed and the main functional capabilities of this system are defined. The segmentation algorithm based on image projections and the recognition algorithm using the image matrix are implemented. A review of neural network approaches to recognition is made and the implementation of a multi-layer network with backward error propagation is performed.

In the section of the feasibility study, the cost costs for the development and implementation of the software system are estimated and it is shown that its creation is economically profitable.

The project includes a section on occupational health and environmental safety, which analyzes the ergonomic requirements for the use of this system, considers the conditions of its operation and provides recommendations for reducing the impact of adverse production factors.

ГБПОУ АО «Астраханский государственный политехнический колледж» 31

**\_\_\_\_\_\_\_\_\_ / \_\_\_\_\_\_\_\_\_\_\_\_\_\_\_\_**

#### **Приложение В2**

<span id="page-31-0"></span>Примерные лексико-грамматические клише для написания аннотации на английском языке

1. The diploma paper (graduation paper) deals with…

2. As the title implies the paper describes… 2. Согласно названию, в работе

- 
- 4. A mention should be made… 4. Упоминается…
- 
- 
- 
- 8. The paper gives a valuable information on… 8. Работа дает ценную информацию…
- 
- 
- 
- 12. The paper gives a detailed analysis of … 12. В paботе дан детальный анализ…
- 

14. The difference between the terms…and…should be stressed

- 15. It should be stressed (emphasized) that… 15. Следует подчеркнуть, что…
- 
- 
- 
- 
- 

1. Эта статья (работа, книга и т.д.) касается…

описывается…

- 3. It is specially noted… 3. Особенно отмечается…
	-
- 5. It is spoken in detail… 5. Подробно описывается…
- 6. …are noted 6. Упоминаются…
- 7. It is reported… 7. Сообщается…
	-
- 9. Much attention is given to… 9. Большое внимание уделяется…
- 10. The paper is of great help to … 10. Эта paбота окажет большую помощь…
- 11. The paper is of interest to… 11. Эта paбота представляет интерес для
	-
- 13. It draws our attention to… 13. Она привлекает наше внимание к…

14. Следует подчеркнуть различие между терминами …и…

- 
- 16. …is proposed 16. Предлагается…
- 17. …are examined 17. Проверяются (рассматриваются)
- 18. …are discussed 18. Обсуждаются…
- 19. An option permits… 19. Выбор позволяет…
- 20. The method proposed … etc. 20. Предлагаемый метод… и т.д.

#### Приложение ВЗ

Русско-английский словарь наиболее употребительных слов и выражений

<span id="page-32-0"></span> $\mathbf{A}$ абзац, параграф - paragraph  $a$ <sub>BT</sub> $o$ <sup>-</sup> theauthor анализ, разбор, рассмотрение – treatment, analysis, examination анализировать - analyze Б благодаря, из-за – due to, because of, as a result of благодаря тому что  $-$  due to the fact that богатый (по содержанию) – rich (incontent) большой - great  $\overline{\mathbf{R}}$ важный  $-$  important вдумчивый, глубокий - deep, profound весьма – rather, highly взаимосвязанный – interrelated  $BKJIaJ$  – contribution сделать большой вклад  $B -$  to make a valuable contribution to включать (содержать) – include, contain включать (состоять из) - comprise влияние – influence of ...on, effect of ...on, impact of ...on влиять – influence, affect, effect под влиянием, воздействием - under the influence of внимательно - carefully воздействовать - affect оказывать воздействие на - produceaneffecton возможный - possible вследствие (в результате) – as a result of (the fact) вызывать, быть причиной - cause выявлять (причину, суть) - accountfor  $\Gamma$ глубина - depth глубокий – deep, profound говорить, свидетельствовать в пользу - favour годный, подходящий – applicable, suitable, fit, valid Д давать (представлять) – present, offer давать (создавать, производить) - give, produce, provide, yield давать возможность - enable, allow, permit, give a possibility данные - findings (on), data, evidence, information детально, подробно - in detail делать заключение, вывод относительно – make (draw, reach) a conclusion, to come to a conclusion диапазон - range доказывать - prove

должное внимание - dueattention

допускать, давать возможность - makeitpossible достижение – achievement, progress, success

ГБПОУ АО «Астраханский государственный политехнический колледж»

дополнительный - additional

33

достоинство – merit, quality, virtue, value другой (иной) - another, different 3 зависеть – depend on зависимость от - dependence of .. on в зависимости от - depending on заключать, приходить к заключению, выводу - conclude, to come to the conclusion  $\overline{B}$  заключение – in conclusion заметный, примечательный - notable, appreciable, marked, outstanding  $\boldsymbol{\mathsf{M}}$ избегать (исключать) - avoid издавать  $-$  topublish измерять - measure изучать (анализировать) - analyze изучать (проверять) – examine изучать (рассматривать) - consider изучение  $-$  study иллюстрировать, показывать - illustrate  $\mu$ <sub>CKaTb</sub>  $-$  searchfor исключать, устранять - eliminate исключительный – unique, peculiar, exclusive исходяиз – on the basis of  $\mathbf{K}$ касаться, затрагивать - deal with, touch upon, treat компоненты  $-$  components контроль - control под контролем - under control косвенный - indirect краткий – brief, short кроме (за исключением) – except (for), with the exception (of)  $\prod$ лучше всего, наиболее - best, most M многообещающий – promising, perspective можно отметить  $-$  it may be noted that можно утверждать - it may be stated that  $\mathbf H$ надлежащий  $-$  proper, appropriate, due нахолить - find небольшой – some, slight недостаток, недочет – drawback, disadvantage недостаточный (плохой) - poor некоторый (небольшой) – some, certain, slight немного (слегка) - slightly, somewhat необходимо (нужно) - it is necessary неопенимый  $-$  invaluable несоответствующий, неточный, не отвечающий требованиям - inadequate новый, новейший - recent, latest

обзор, охват, понимание  $-$  grasp, vision обзор, анализ - survey обобщать - summarize, sum up обобщенный  $-$  generalized обозрение - review обрабатывать - treat обсуждать - discuss обширный  $-$  extensive, vast  $o6$ щий – general в общем  $-$  in general объем, охват - coverage объяснять - explain обычный, общепринятый – usual, conventional ограничение  $-$  limitation ожидать - expect окончательный - final  $O<sub>II</sub>UCBIBATB -$  describe определенный - certain определять  $-$  determine определять, оценивать – evaluate, estimate, value, appraise, assess освешение  $-$  illumination основа, основание - foundation, base, basis, principles основной, главный – main, chief, basic, principal, primary основывать на  $-$  base on, upon особенность – particularity, peculiarity, feature особенно, исключительно – especially, particularly, specially, specifically особо (подчеркивается) – with special attention to, with particular emphasis on особый – particular, special, specific, peculiar отличаться  $or$  – differ from  $\alpha$ относить за счет – attribute to, relate to относиться – be related to, be connected with, refer to, concern отношение к\между – relationship to\between отражать - reflect отсутствие - absence очевидный – obvious, distinct, evident оценивать – estimate, evaluate оценка - estimation, evaluation  $\Pi$ перспективный  $-$  perspective поддерживать  $-$  support, encourage подробно – thoroughly, in detail полробный - detailed подтверждать - confirm подход – approach, method, point of view подходящий (соответствующий) – appropriate, suitable, proper, appropriate, right подчеркивать – stress, emphasize позволять  $-$  allow, permit показывать - indicate, demonstrate, show, illustrate

ГБПОУ АО «Астраханский государственный политехнический колледж»

показывать (обнаруживать, проявлять) – show, reveal, exhibit полезный - useful, helpful полностью – fully, completely, entirely полный – complete, full, total, absolute, perfect полный, исчерпывающий - comprehensive получать – obtain, get, receive помимо, кроме – besides, in addition to  $m$ омнить – keep in mind попытка - attempt  $\pi$ <sub>D</sub> $\pi$ <sub>D</sub> $\pi$ поразительный - striking посвящать - devote походить, быть похожим – resemble, be like (alike), be similar, be identical with похожий, одинаковый - similar предварительный - preliminary предлагать – offer, propose, suggest предположение  $-$  assumption предпринимать - undertake представлять (материал) – give, present, provide представлять собой – constitute, present преимущества  $-$  advantages приводить к, давать в результате - leadto, resultin приводить к выводу, заключению – lead to a conclusion, make it possible to conclude that применение  $-$  use, application применять, использовать – use, employ, apply to, utilize причина  $-$  reason, cause основная причина - the main reason проверять – check, test, verify простой – simple противоречить  $-$  contradict противоречивый - contradictory прямой - direct  $\mathbf{P}$ разнообразие, множество - agreatvariety разнообразный, разный - various, different разрабатывать - develop разрешать – permit, allow раскрывать - reveal располагать, классифицировать - arrange рассматривать  $-$  consider рассматриваемый, рецензируемый - underreview, underdiscussion  $pesyJIbTAT - result$ в результате asaresult рекомендовать - recommend можно с уверенностью рекомендовать - itcanbehighlyrecommended  $pe$ *ma* $T<sub>b</sub> - solve$  $\mathbf C$ свидетельствовать - witness свойство – feature, property

 $CBA3BIBaTb - relate to$  $($ быть) связанным – be associated with связь (между) – relation of ...and сейчас, теперь - atpresent серьезный - serious следовательно, таким образом - thus, therefore следовать, сопровождаться - follow, befollowed сложный - complicated  $co$ бирать – collect совершенно, совсем – absolutely, radically современный - up-to-date, modern содержание - content содержать, включать - contain сожалеть - regret к сожалению - unfortunately остается пожалеть  $-$  it is to be regretted создавать - create  $\cos$ бражение, выводы – considerations  $\cos \theta$ щать – inform, report cooтветствие – agreement, correlation  $cor<sub>на</sub>cos<sub>ble</sub>arg<sub>ro</sub>cos<sub>ro</sub>cos$ соответствующий - appropriate, adequate, proper сопоставлять, сравнивать – compare ... with, make (give) a comparison with  $co$ четать – combine сравнение  $-$  comparison ссылаться на - refer to ссылка на - reference to суммировать - sumup T типичный - typical толковать, интерпретировать - interpret точный - exact, accurate, adequate трудный - difficult тщательно - accurately тщательный - careful, thorough  $\overline{\mathbf{V}}$  $y$ бедительный – convincing удовлетворительный - satisfactory узкий, малый, ограниченный - limited уменьшать - reduce, minimize, lessen  $V$ поминать – mention  $y$ пущение – omission  $v$ ровень – level на высоком уровне  $-$  at the high level  $y$ c $\pi$ ex – success успешный - successful устанавливать - establish устанавливать связь - establish relation учитывая (согласно) – according to

### $\overline{\mathbf{X}}$

характеризоваться, отличаться - becharacterizedby характерная черта - characteristic, feature характерный - specific, characteristic хороший, отличный - excellent Ц цель - aim, object, purpose, task ценный - valuable иметь значение - be of great value  $\mathbf{u}$ часть  $-$  part черта, признак – feature четкий - clear Ш широкий - wide Э эффективный - effective

#### Приложение Г Примеры реферата (рекомендуемое)

#### РЕФЕРАТ

<span id="page-38-0"></span>Пояснительная записка содержит 66 стр., 24 рисунка, 7 источников, 2 приложения.

Объектом исследования является возможность разработки и создание web-приложения.

WEB-ПРИЛОЖЕНИЕ, СИСТЕМА УПРАВЛЕНИЯ СОДЕРЖИМЫМ, INTERNET, БРАУЗЕР, WEB-ДИЗАЙН, ПАНЕЛЬ АДМИНИСТРИРОВАНИЯ, ШАБЛОН, РАЗДЕЛ, КАТЕГОРИЯ, ОБЪЕКТ СОДЕРЖИМОГО.

При создании сайта были изучены рассмотрены программные пакеты по созданию Webсайтов (Front Page 2000, NetObjects Fussion, Home Site, Macromedia Dreamweaver MX).

Были рассмотрены различные системы управления содержимым (CMS), обеспечивающие доступ к информации в сети Internet и удобное редактирование сайта. Из многообразия существующих в настоящее время CMS была выбрана наиболее оптимальная для работы с Webприложениями – CMS Joomla, отвечающая всем требованиям разработчика.

Результатом данной работы является разработка информационной структуры, дизайна и информационное наполнение web-сайта, который предоставляет всю необходимую информацию студентам учебного заведения и абитуриентам.

Созданный web-сайт позволит получить исчерпывающую информацию о представленных материалах, разрешит просмотр новостей, будет поддерживать аутентификацию пользователей по логину и паролю, позволит осуществлять быстрый обмен сообщениями в форуме.

#### РЕФЕРАТ

Пояснительная записка 121 с., 24 рис., 12 табл., 50 источников, 2 прил.

АВТОМАТИЗИРОВАННАЯ ИНФОРМАЦИОННАЯ СИСТЕМА, БАЗА ДАННЫХ, СРЕДА РАЗРАБОТКИ, ЯЗЫК ПРОГРАММИРОВАНИЯ, ПРОГРАММА, ИНСТРУКЦИЯ, ТРЕБОВАНИЯ, РАСЧЕТ.

Объектом исследования (разработки) является …..

Цель проекта – …..

В процессе работы (проектирования) выполнены следующие исследования (разработки)….

В результате исследования (разработки) были получены ….

Элементами новизны (практической значимости) полученных результатов являются ….

Областью возможного практического применения является ….

В ходе дипломного проектирования прошли апробацию такие предложения как ….

Результатами внедрения явились ….

Выполненная студентом-дипломником (Ф.И.О.) разработка обусловлена производственной необходимостью и характеризуется большой точностью расчетов, быстротой исполнения, меньшей стоимостью, что ведет к значительному экономическому эффекту и повышению производительности труда

#### Приложение Д Пример содержания дипломных проектов (рекомендуемое)

<span id="page-39-0"></span>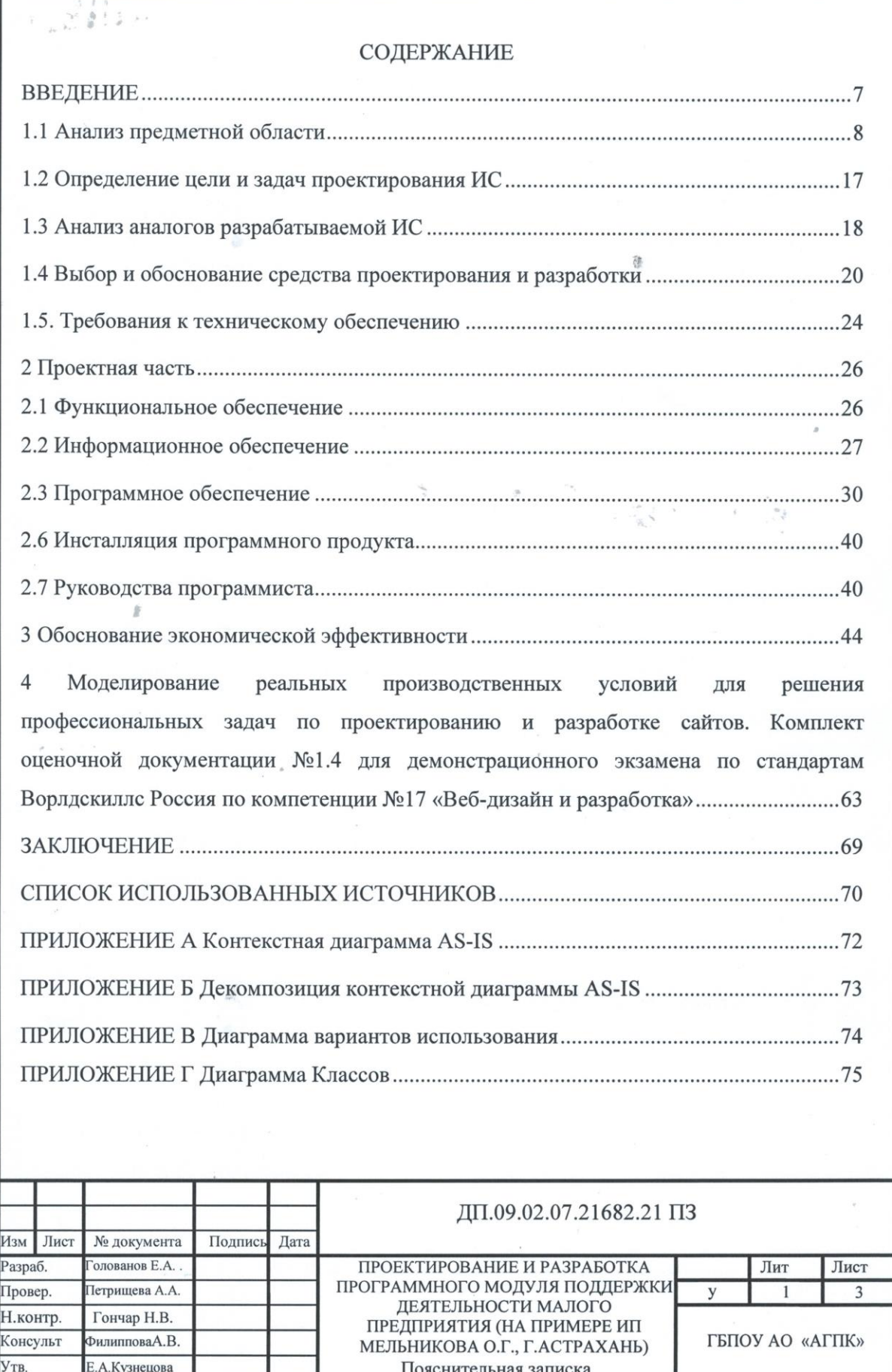

#### Приложение Е Пример диаграммы декомпозиции (рекомендуемое)

<span id="page-40-0"></span>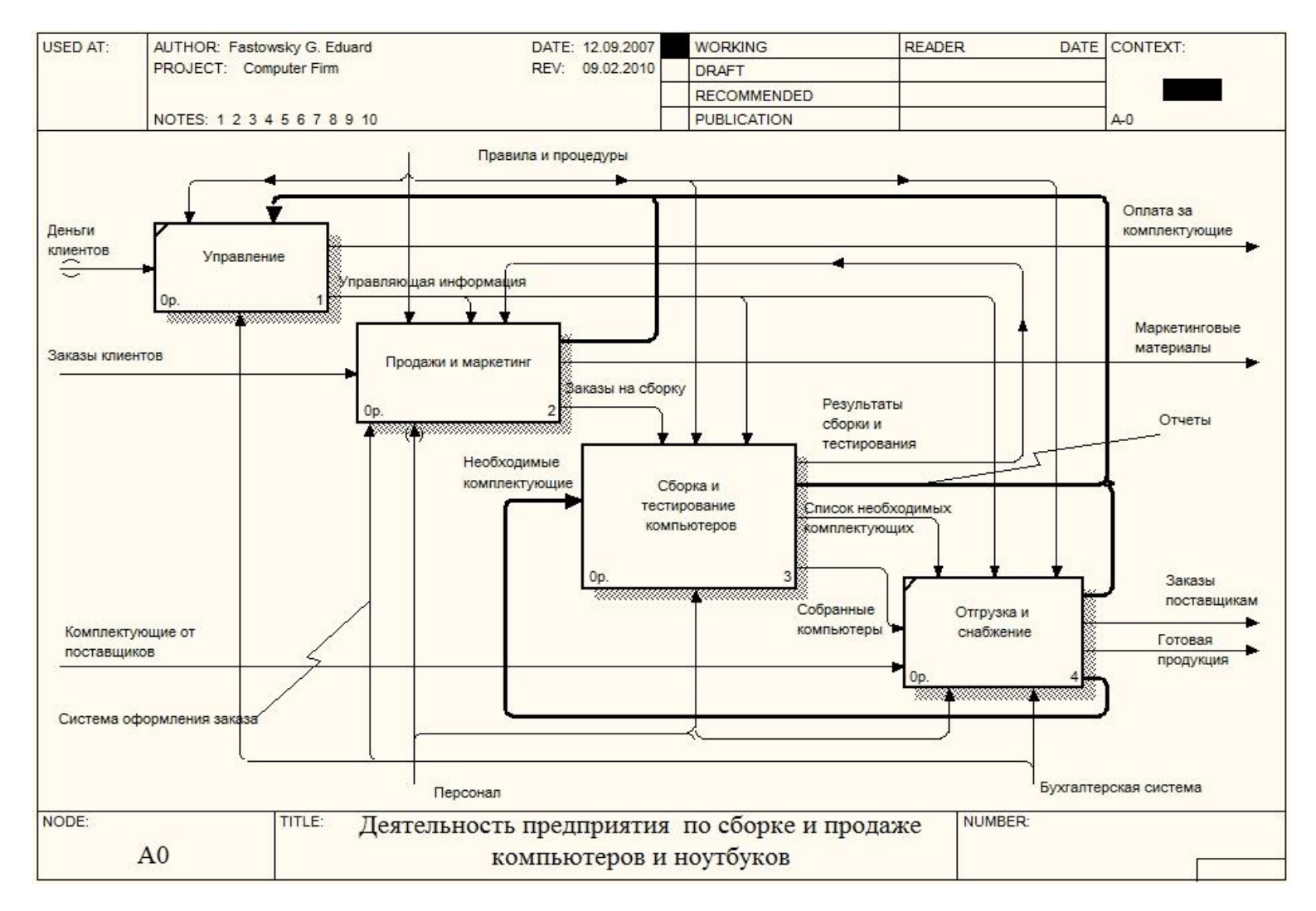